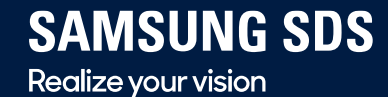

Partner

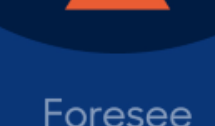

# **Techtonic** 2019

Disrupt

2019.11.14 • SAMSUNG SDS Tower B1F Magellan Hall / Pascal Hall

### <u> 삼성 블록체인 키스토어</u> 당신의 블록체인 어플리케이션은 안전한가요? 이성혁 프로 (블록체인서비스그룹) / 삼성전자 무선사업부

Track 3 | Blockchain

## **it all happened because of**

# **private key**

## What is a private key?

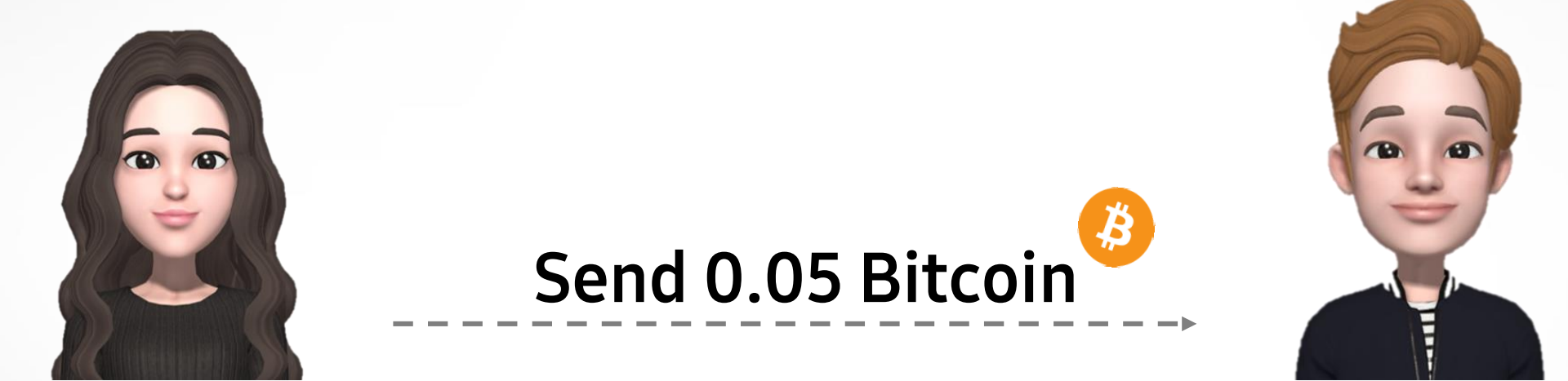

Alice **Bob** 

## What is a private key?

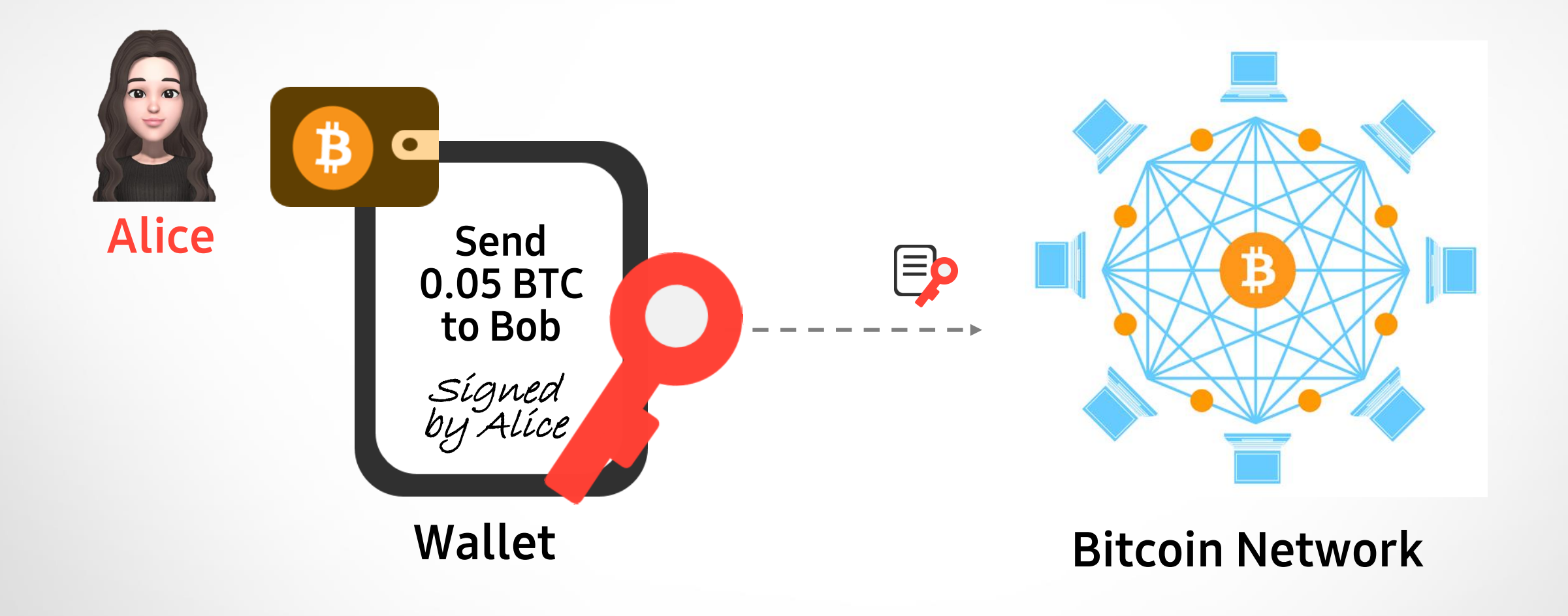

## What is a private key?

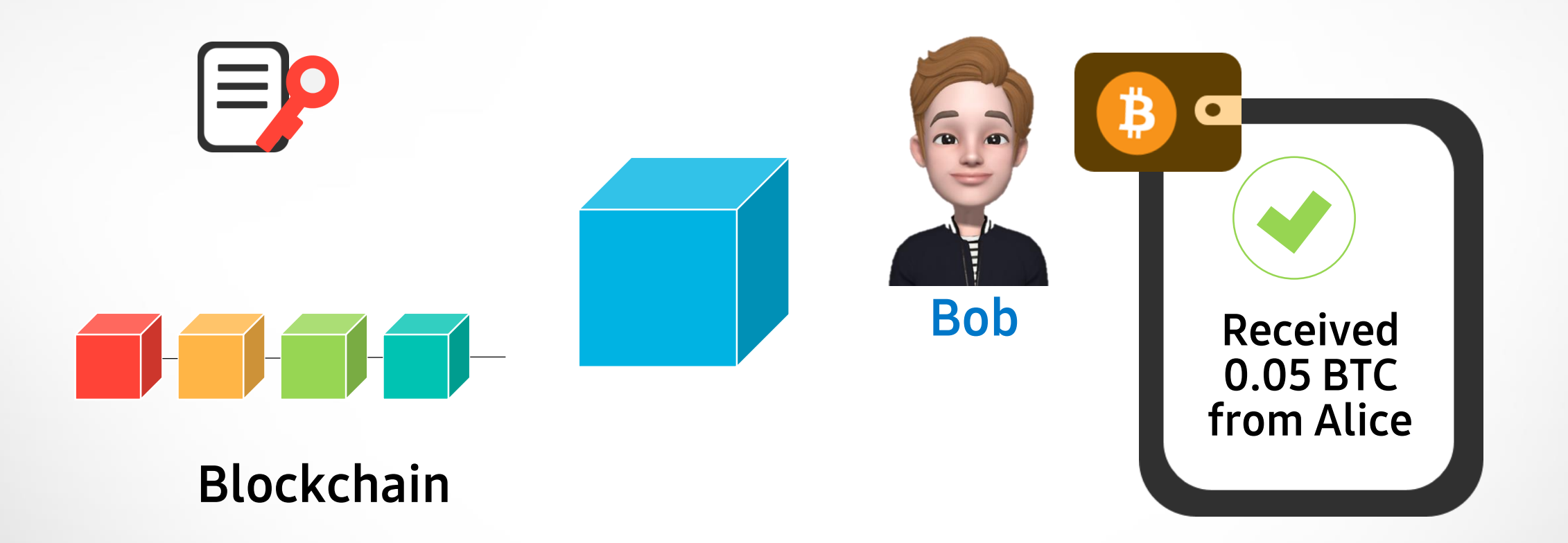

## **Blockchain address**

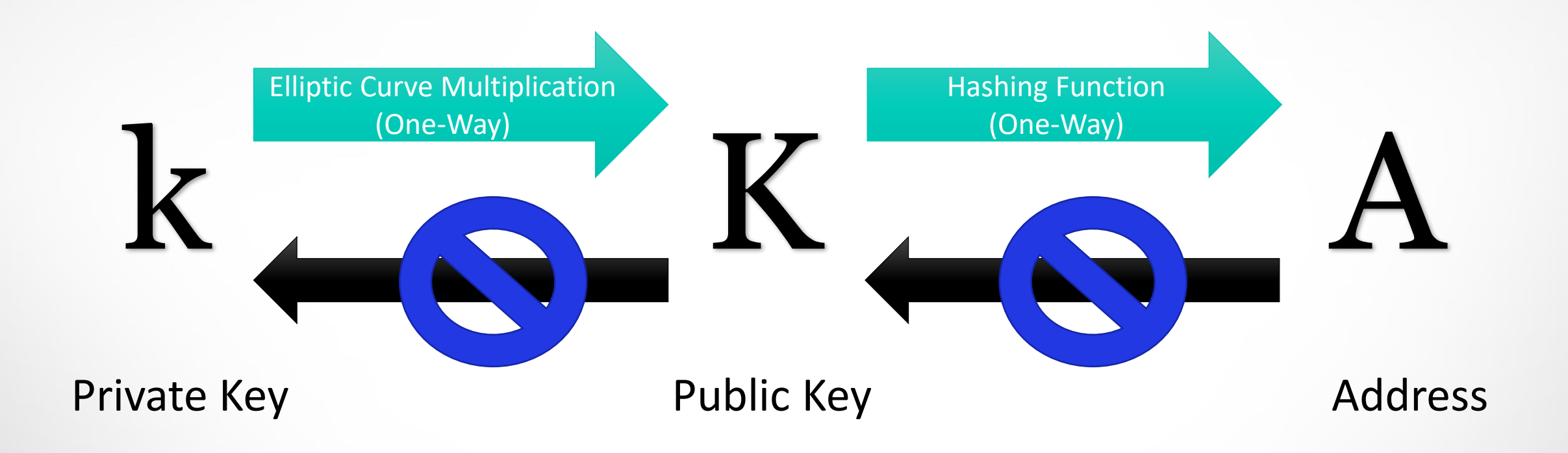

## Who creates account?

### **Financial institutions issue accounts**

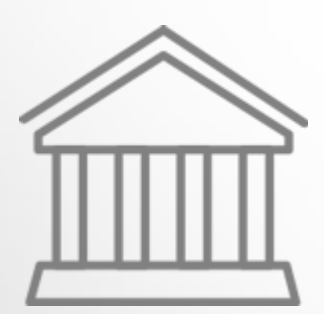

Bank

620-179283-842

#### Open account

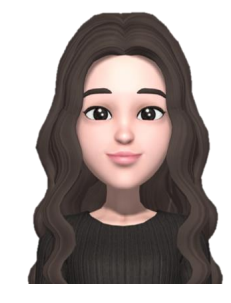

#### **No central authority.**

### **Alice generates key and address by herself**

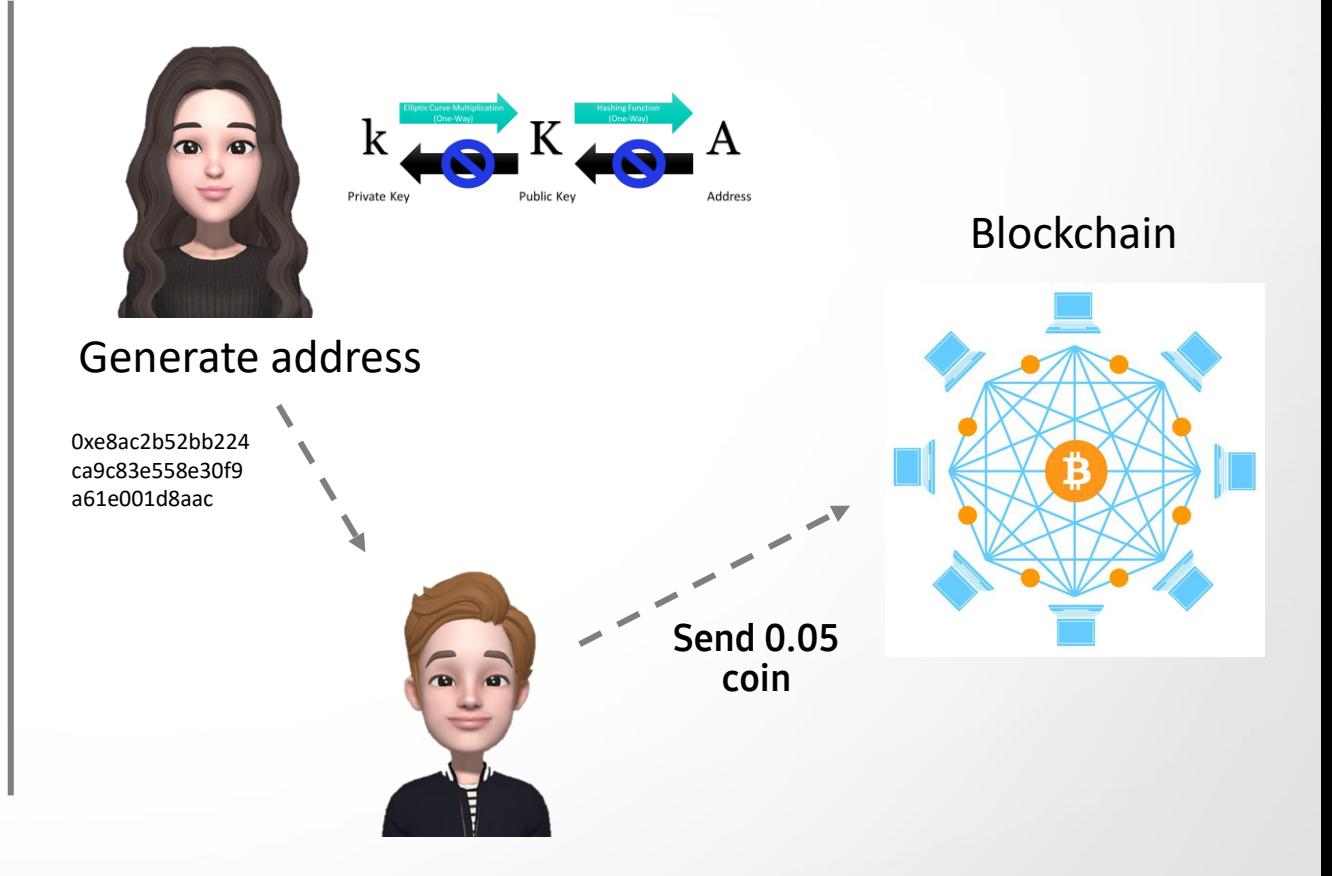

## **Private Key**

Challenge is how to *safely* manage user's private key

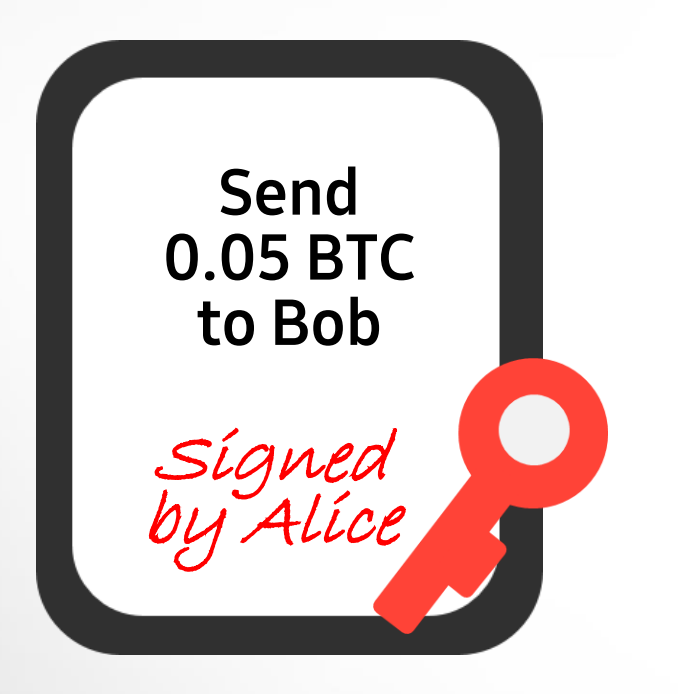

### **Signature**

required to make a transaction

Private Key generates the signature

## **Hardware and Paper Wallet**

isolated environment to avoid remote attacks

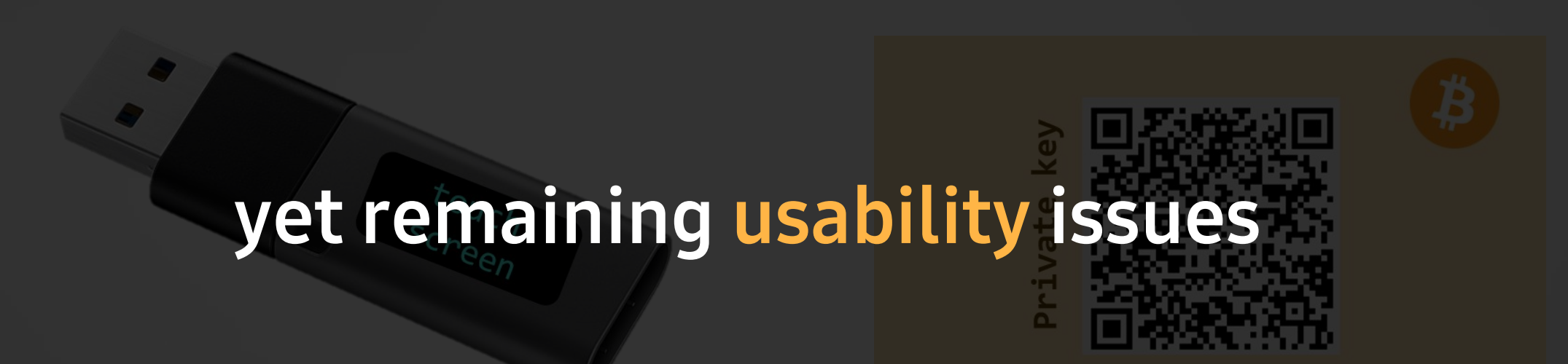

**Hardware Wallet Paper Wallet**

### **AGENDA**

- 1. What is a "Good" Wallet?
- 2. Introduction to Samsung Blockchain Keystore
- 3. What makes Keystore Secure and Unique
- 4. Samsung Blockchain Keystore SDK
- 5. What's Next

## What is a "Good" Wallet?

1

## Inevitable security vulnerabilities

**Concern:** the mobile environment that the blockchain technology is executed in

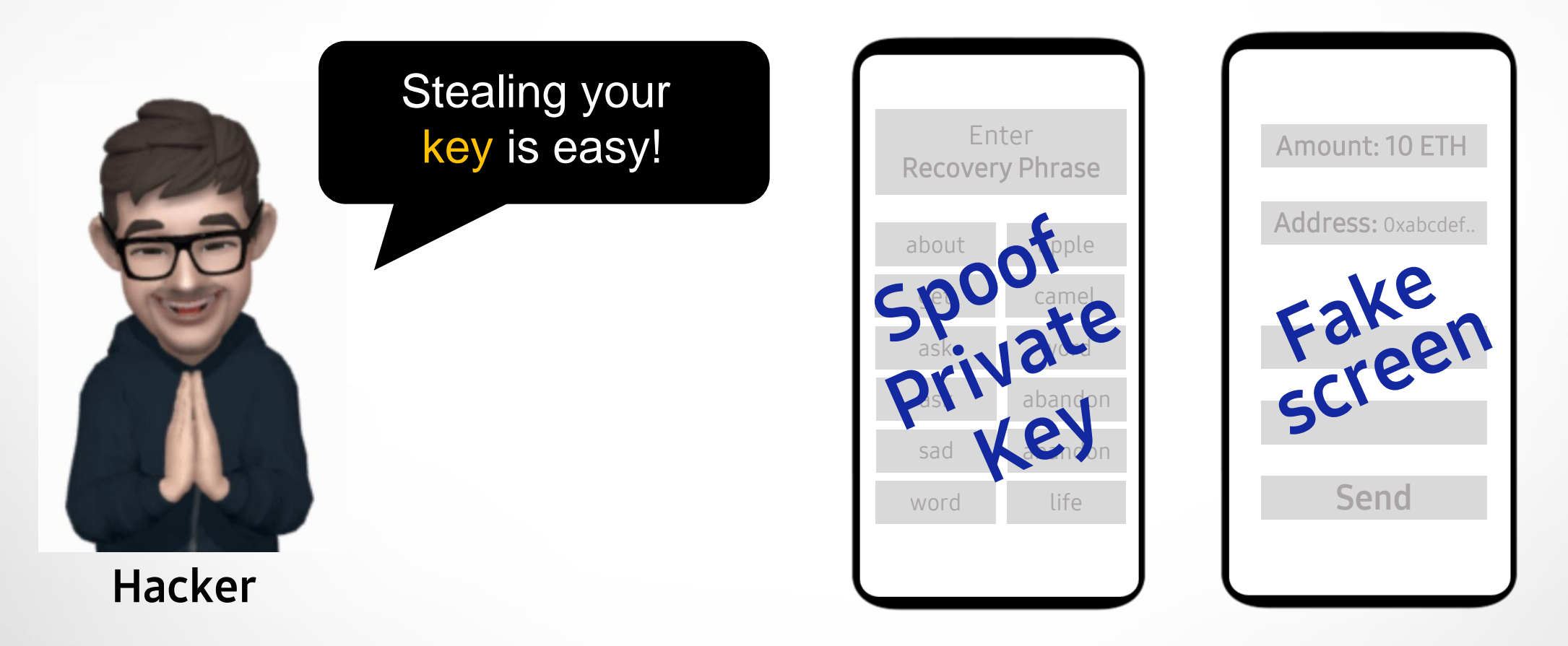

## **Workaround to avoid hacking**

**Becoming more and more complicated**

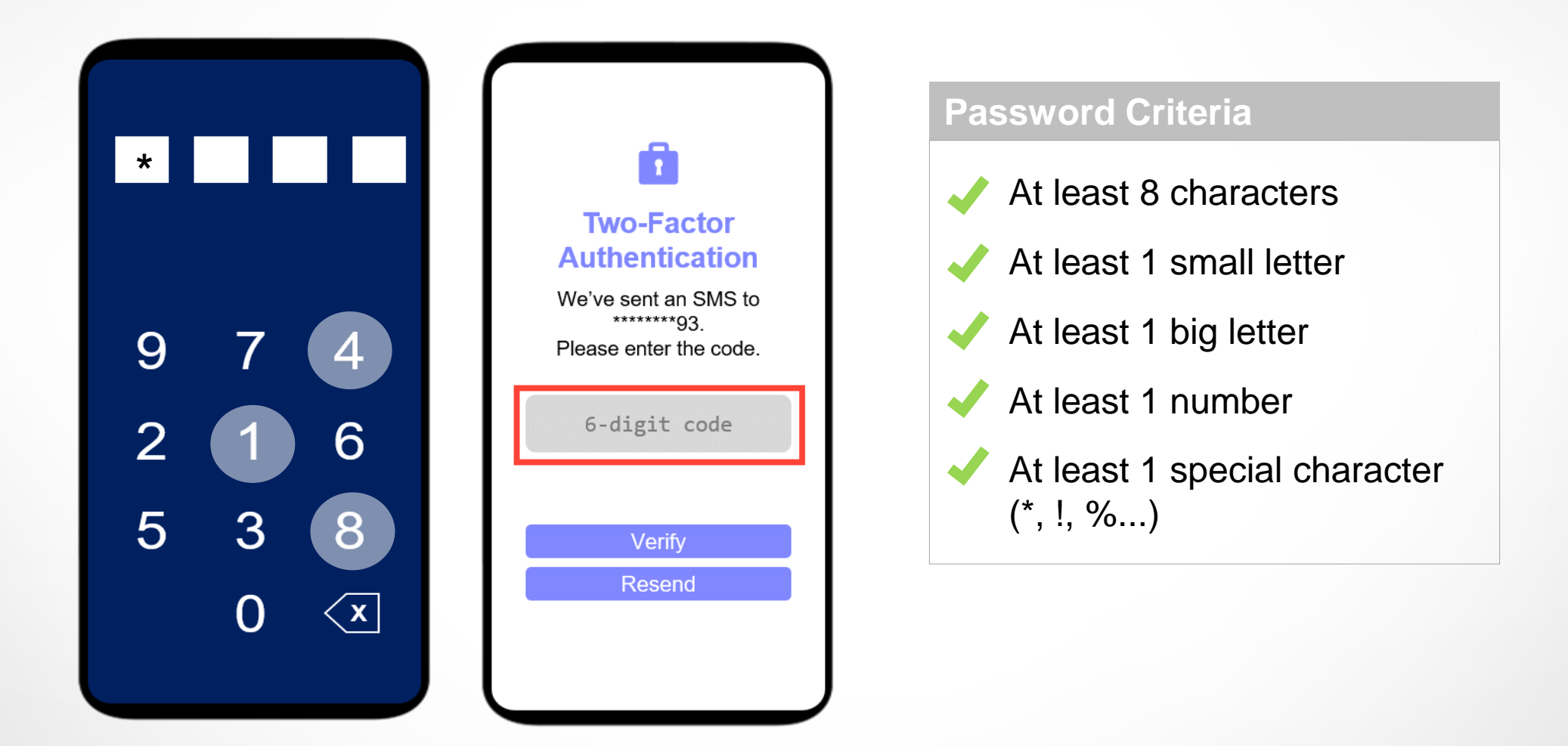

## **Security Solutions**

- **Application Integrity**
- **Device Integrity**

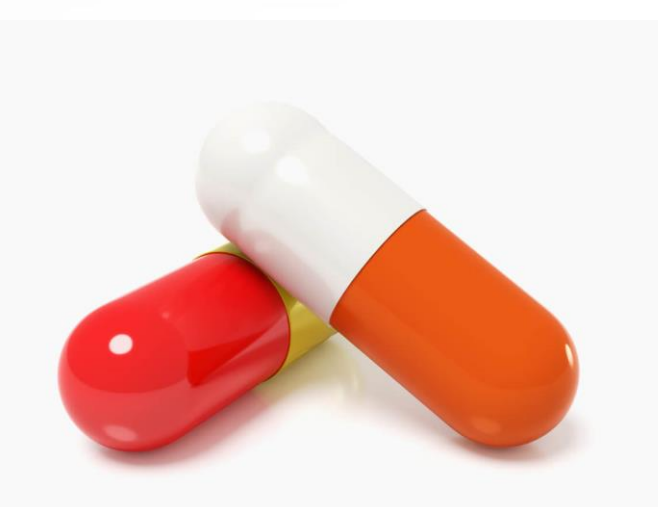

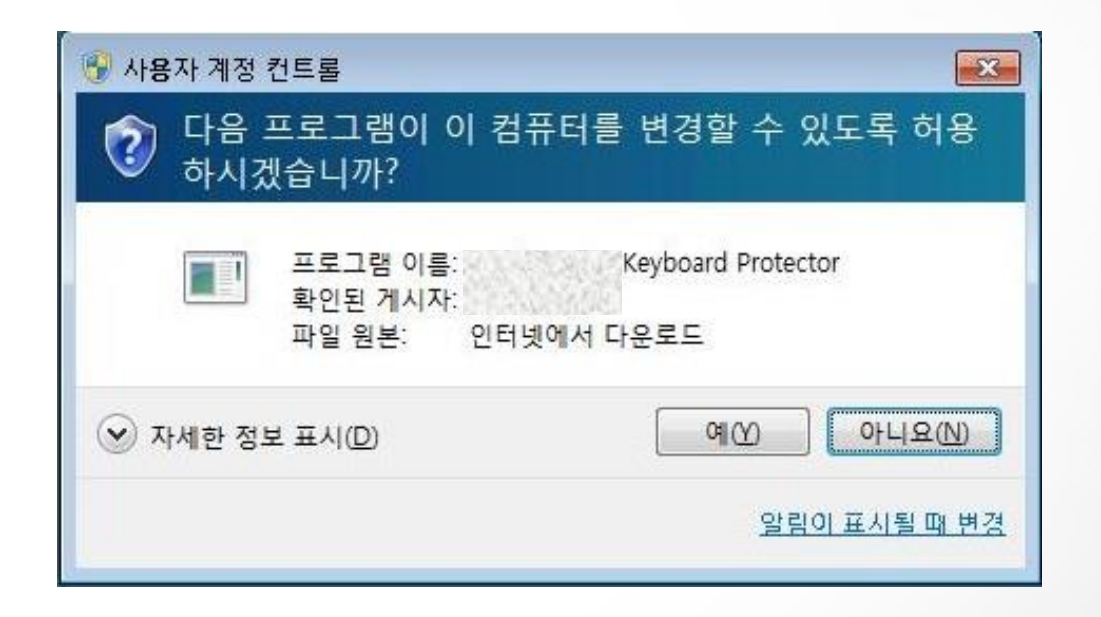

## Then what is a "Good" wallet?

**Security considerations when developing Samsung Blockchain Keystore**

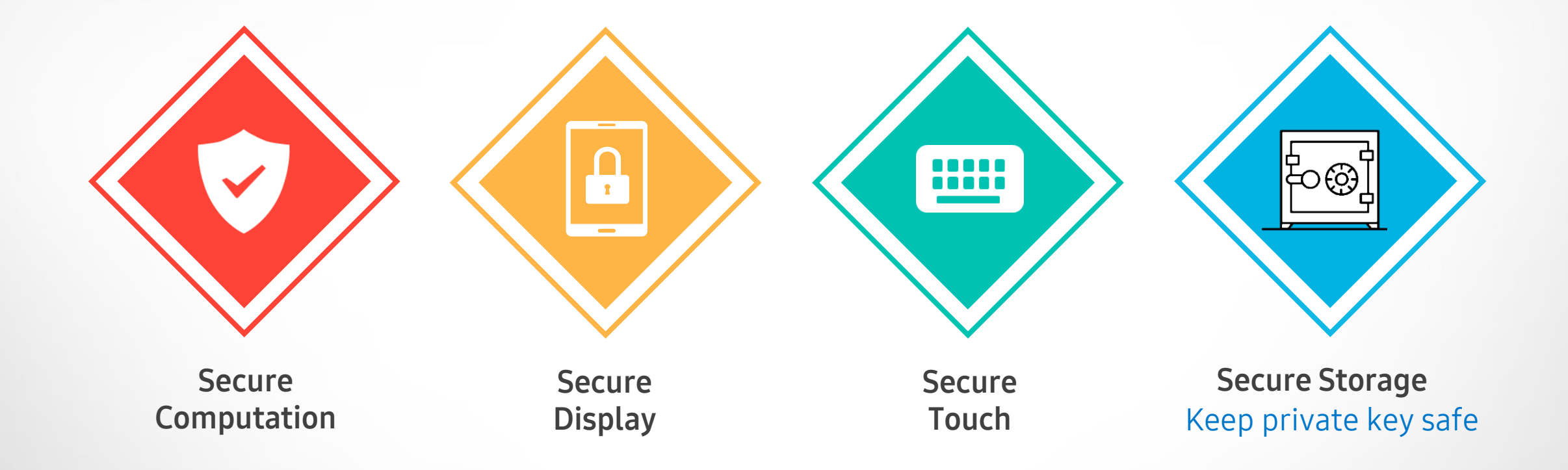

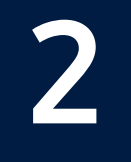

## Introduction to **Samsung Blockchain Keystore**

### **launched earlier this year to keep your private key safe**

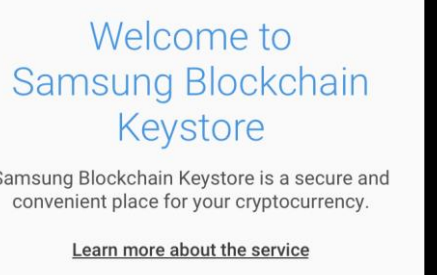

To continue, read and agree to the Terms and Conditions and Privacy Policy.

**Agree** 

 $\bigcap$ 

 $\Box$ 

 $\langle$ 

 $\mathbf{III}$ 

**III** 

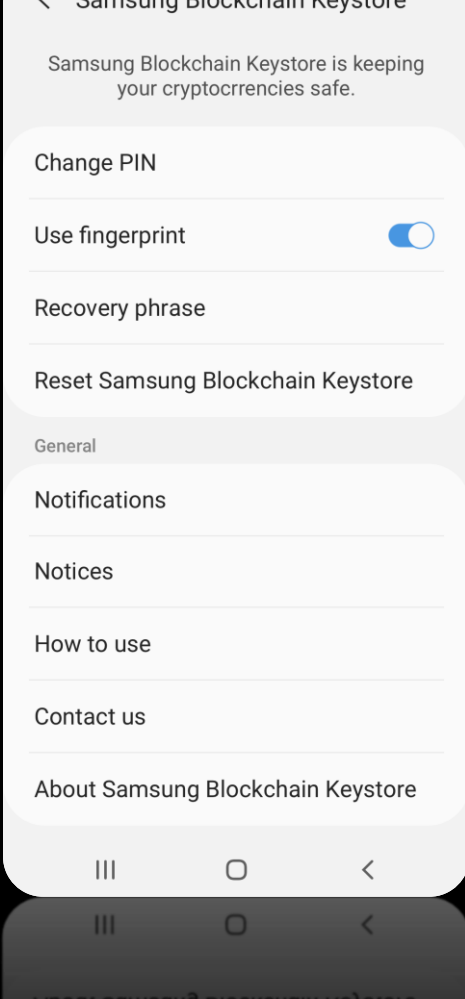

/ Cameuna Ploakabain Kayatara

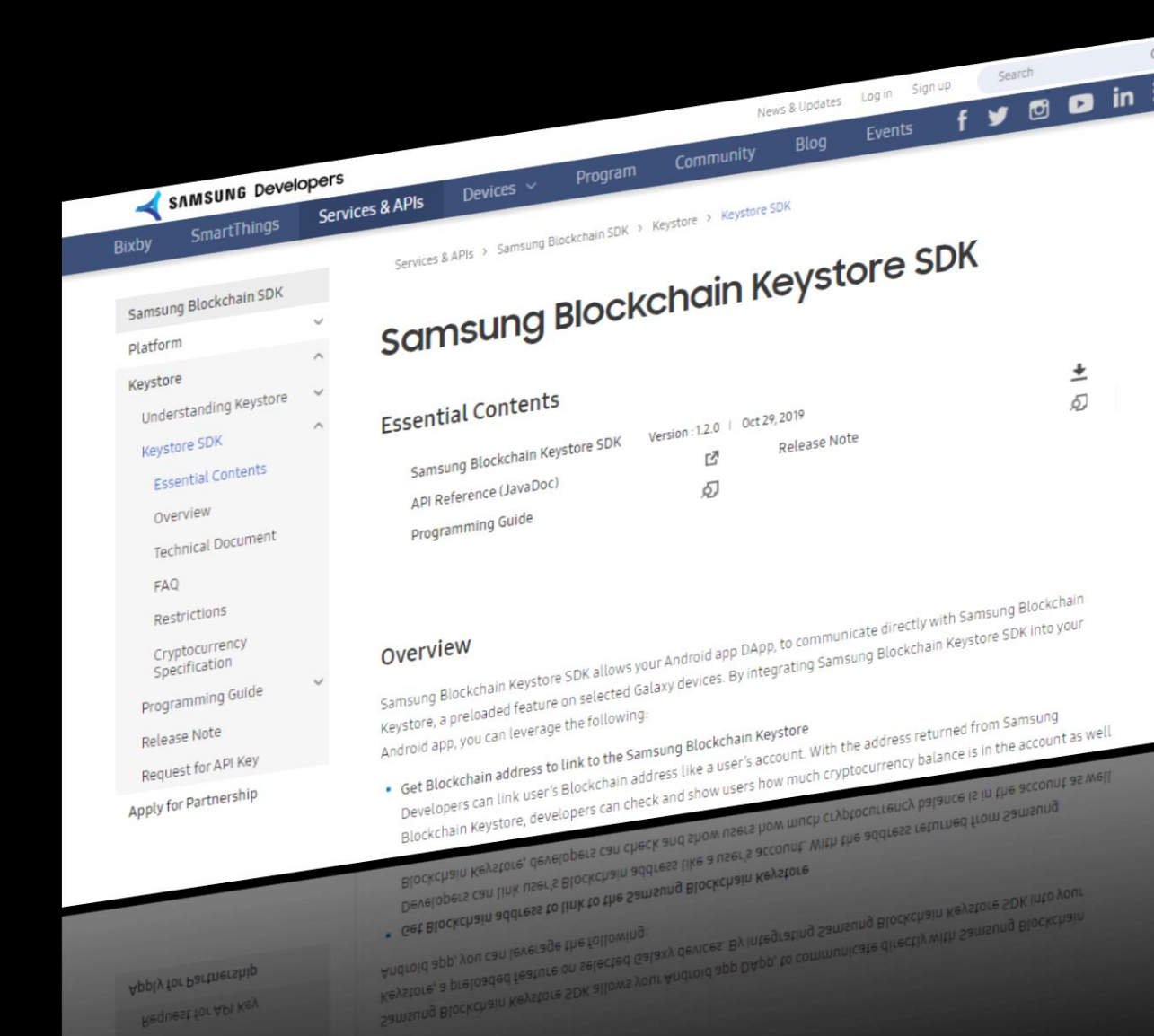

### **Open to public on Samsung Developers**

### key generator? keystore?

## Android

# storage?  $\bullet$  SAMSUNG signatures?

27

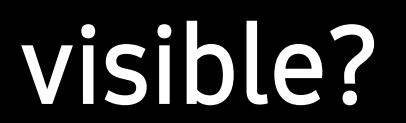

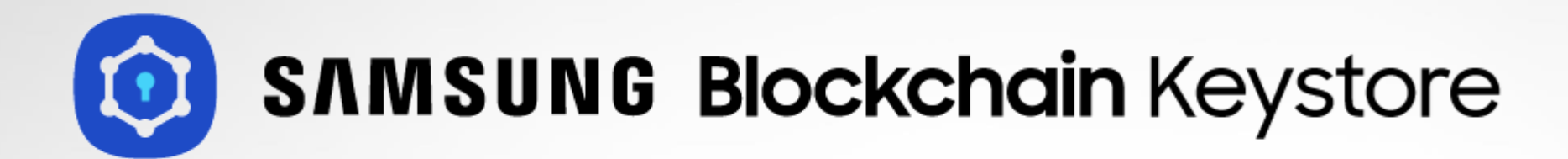

### **a blockchain-dedicated Keystore launched earlier this year**

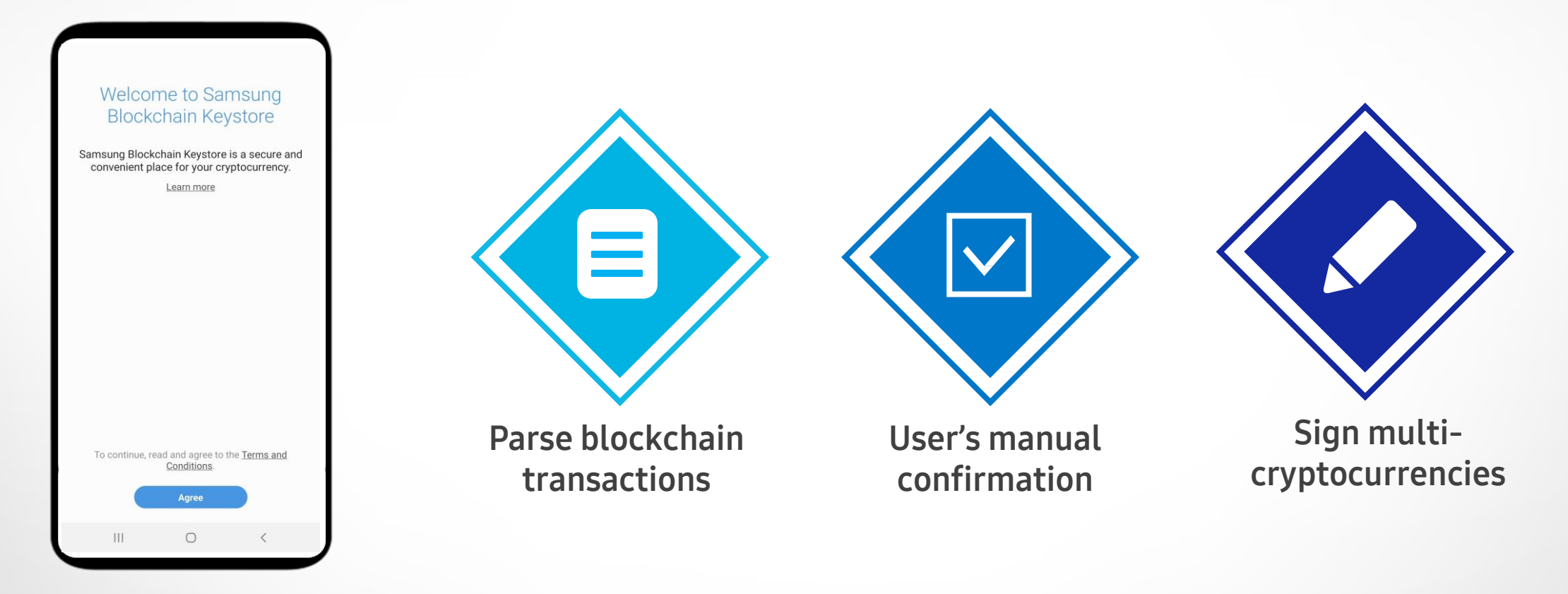

### Where can I find it?

Device Settings > Biometrics and Security > Samsung Blockchain Keystore

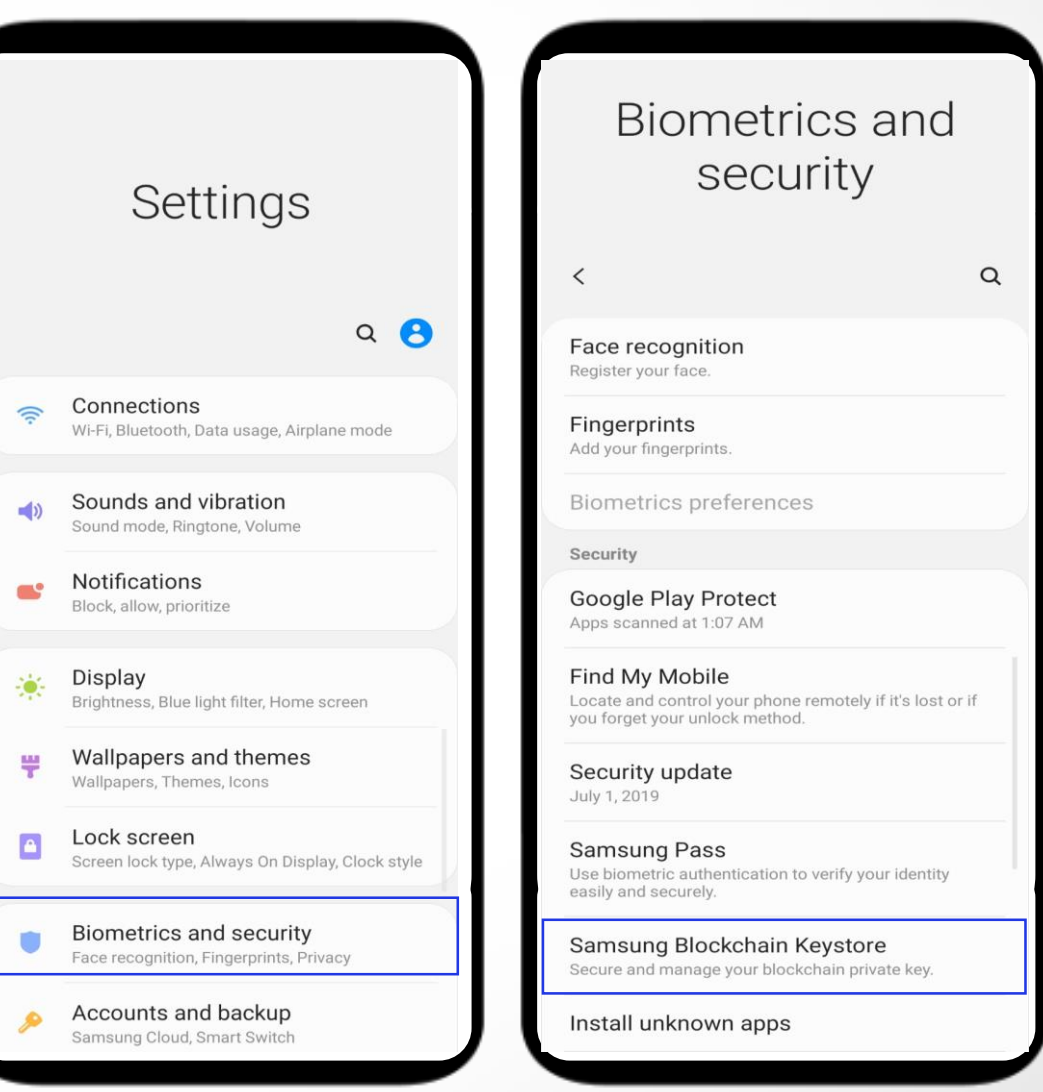

**Main Features** (1) Key Management

Create a Wallet

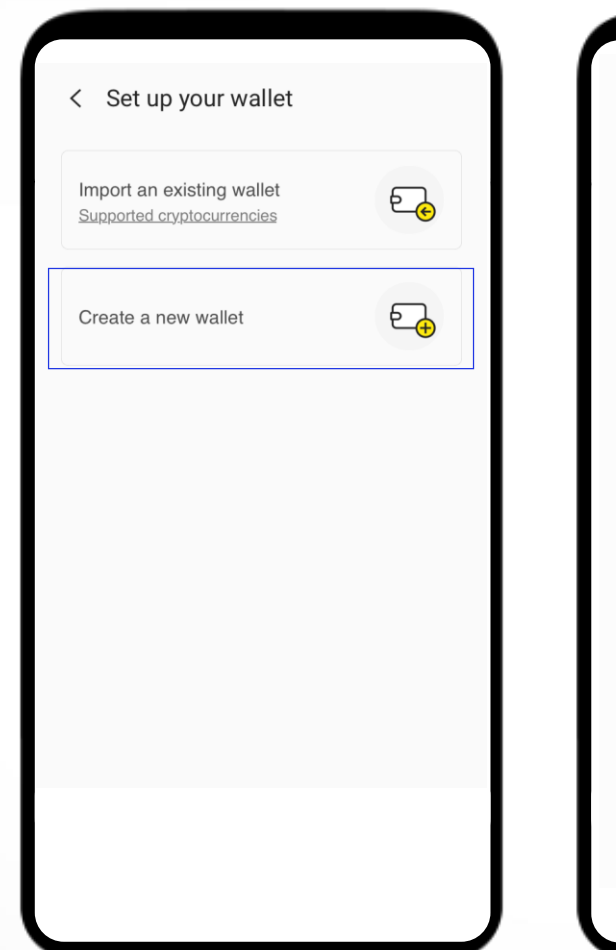

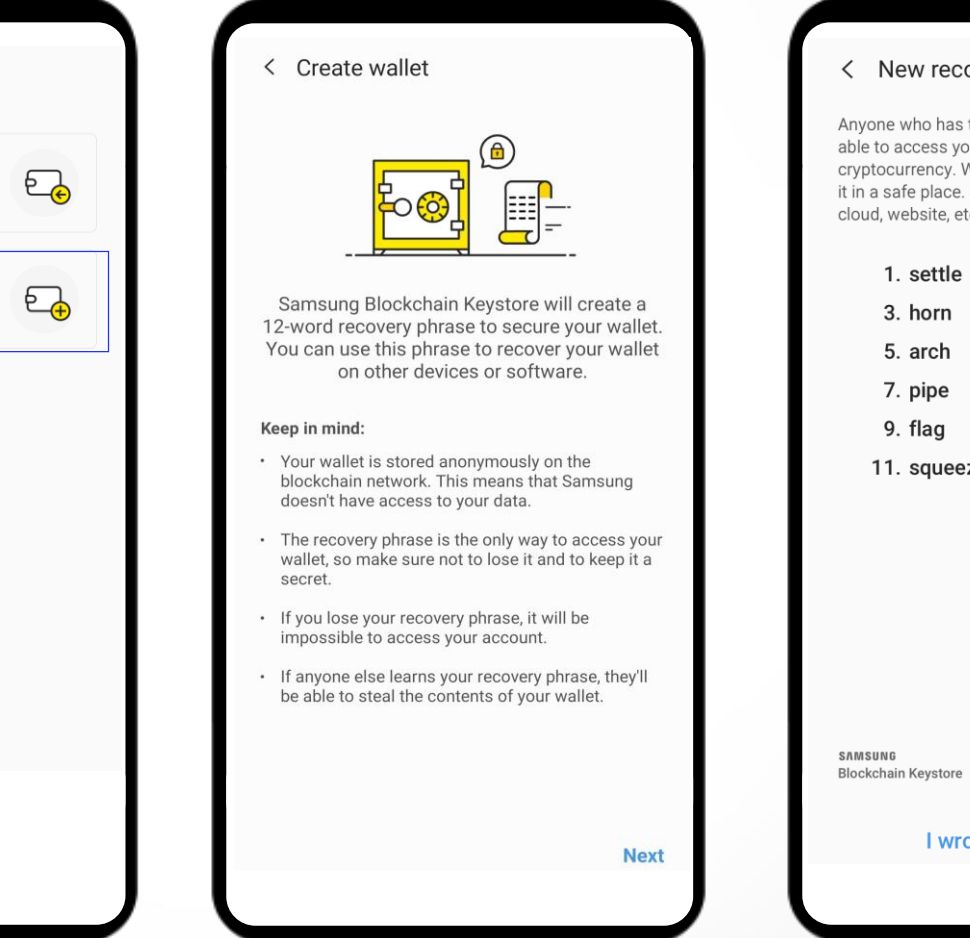

#### overy phrase

this recovery phrase will be our wallet and steal all of your Write down the phrase and keep Storing the phrase online (email, tc.) is not recommended.

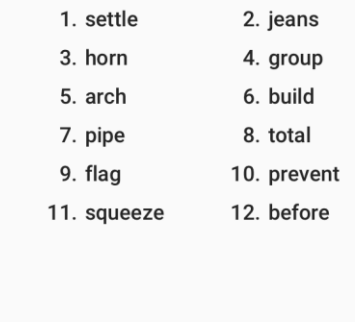

Secured by Knox

ote it down safely

**Main Features** (1) Key Management

Import a Wallet

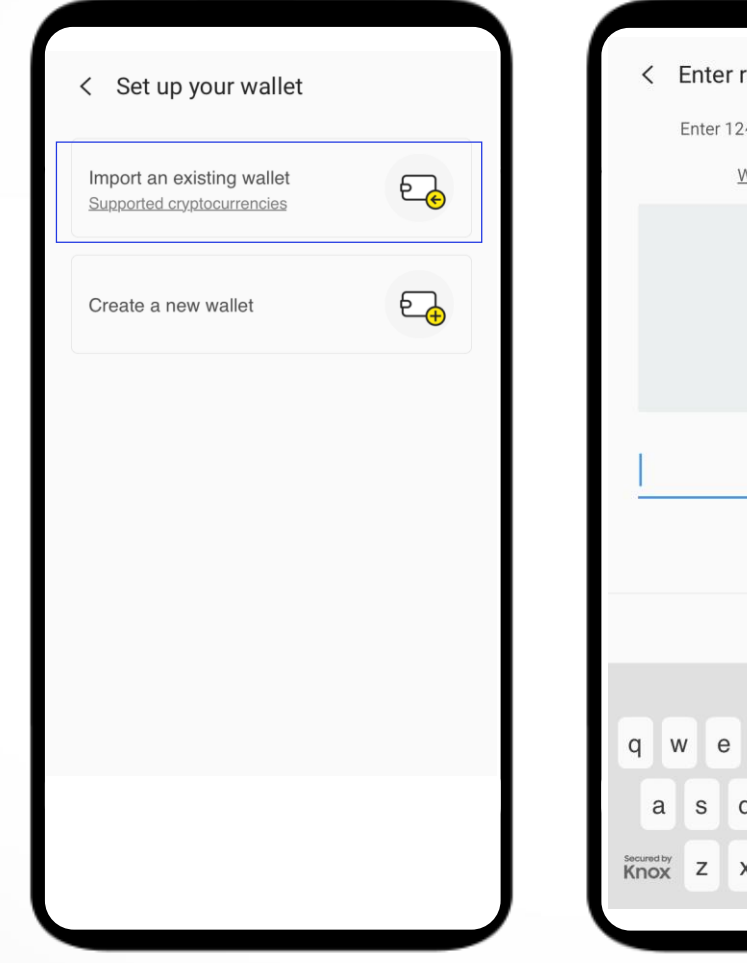

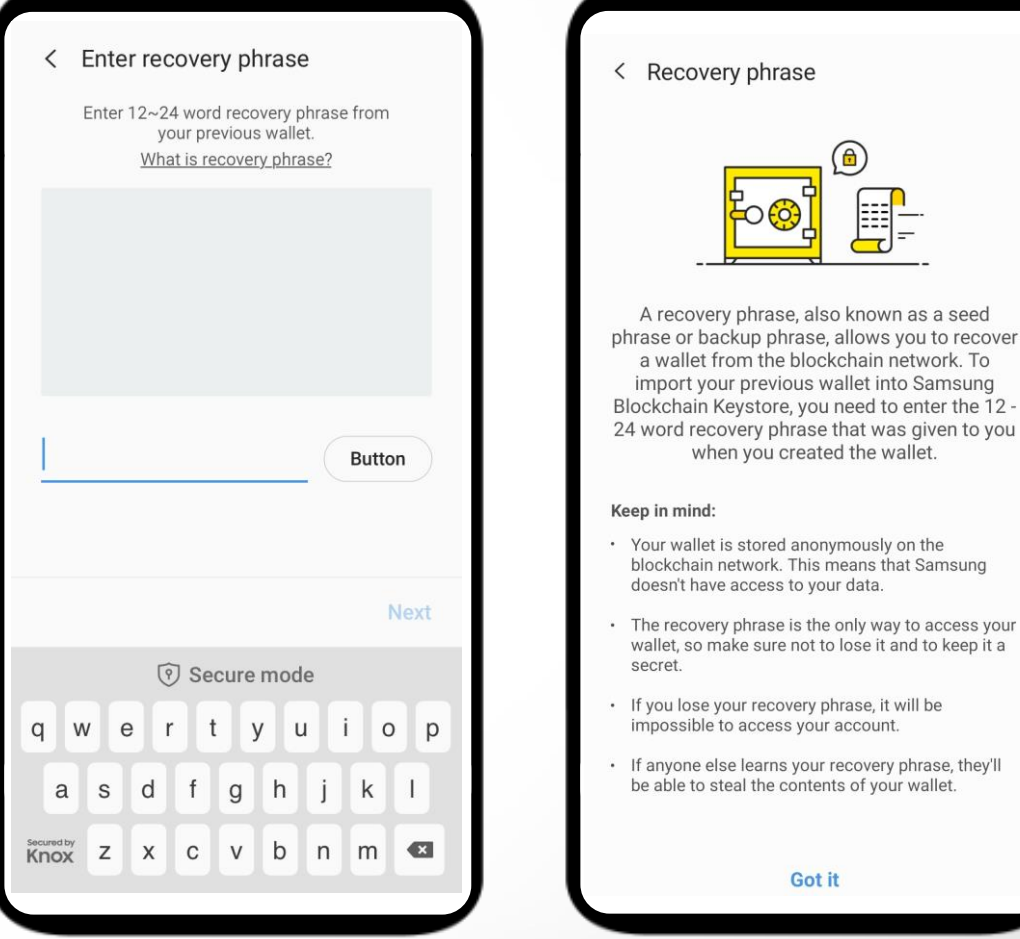

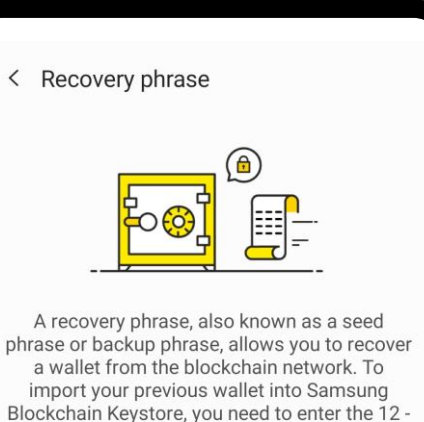

#### Keep in mind:

• Your wallet is stored anonymously on the blockchain network. This means that Samsung doesn't have access to your data.

when you created the wallet.

- The recovery phrase is the only way to access your wallet, so make sure not to lose it and to keep it a secret.
- · If you lose your recovery phrase, it will be impossible to access your account.
- · If anyone else learns your recovery phrase, they'll be able to steal the contents of your wallet.

Got it

Main Features (2) Sign a transaction

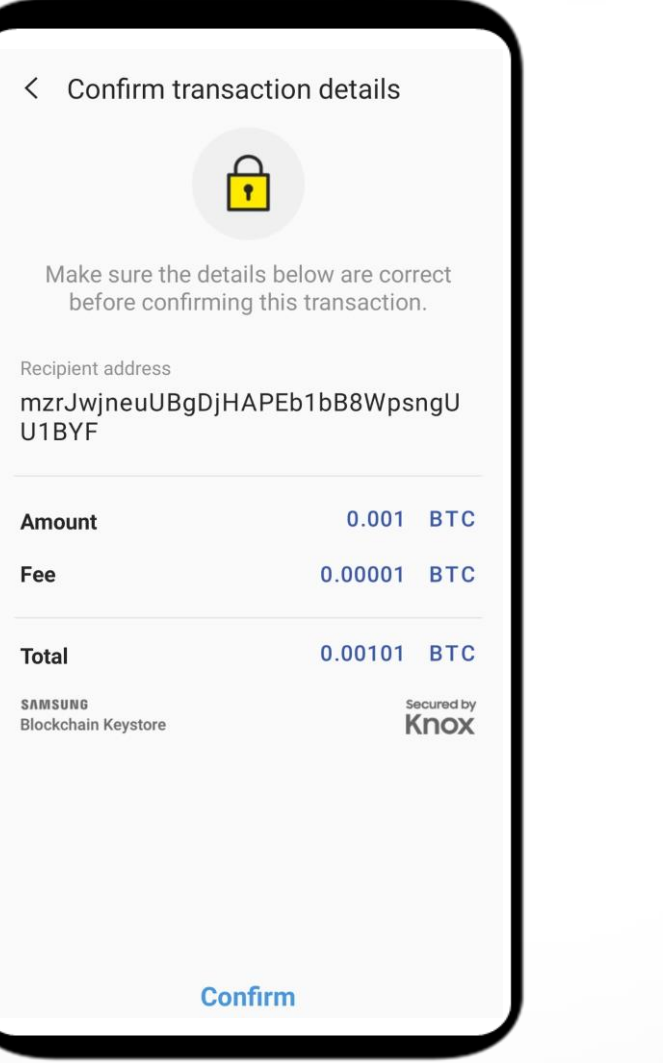

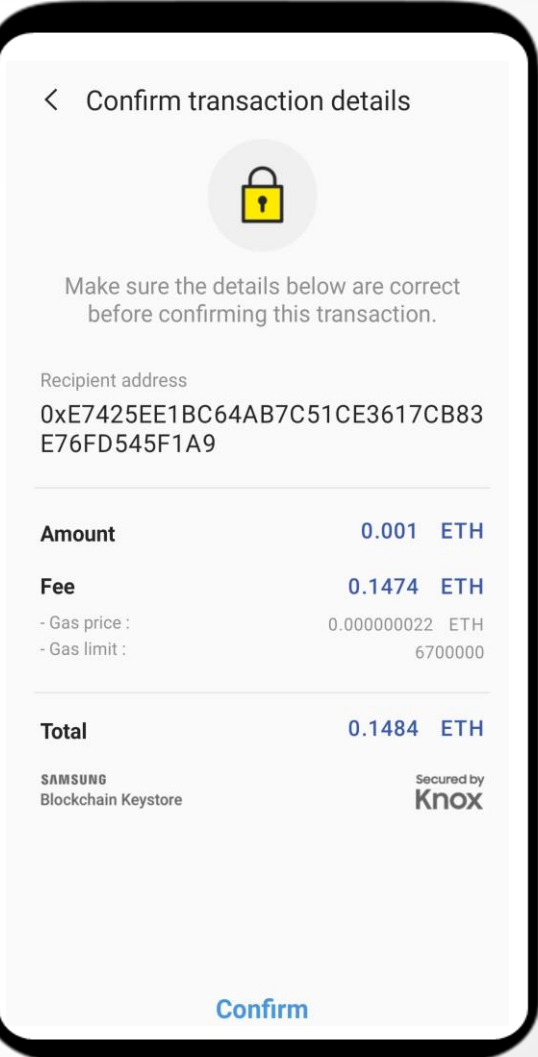

### Main Features

### (3) Manage Authentication

Authentication is needed to confirm a transaction

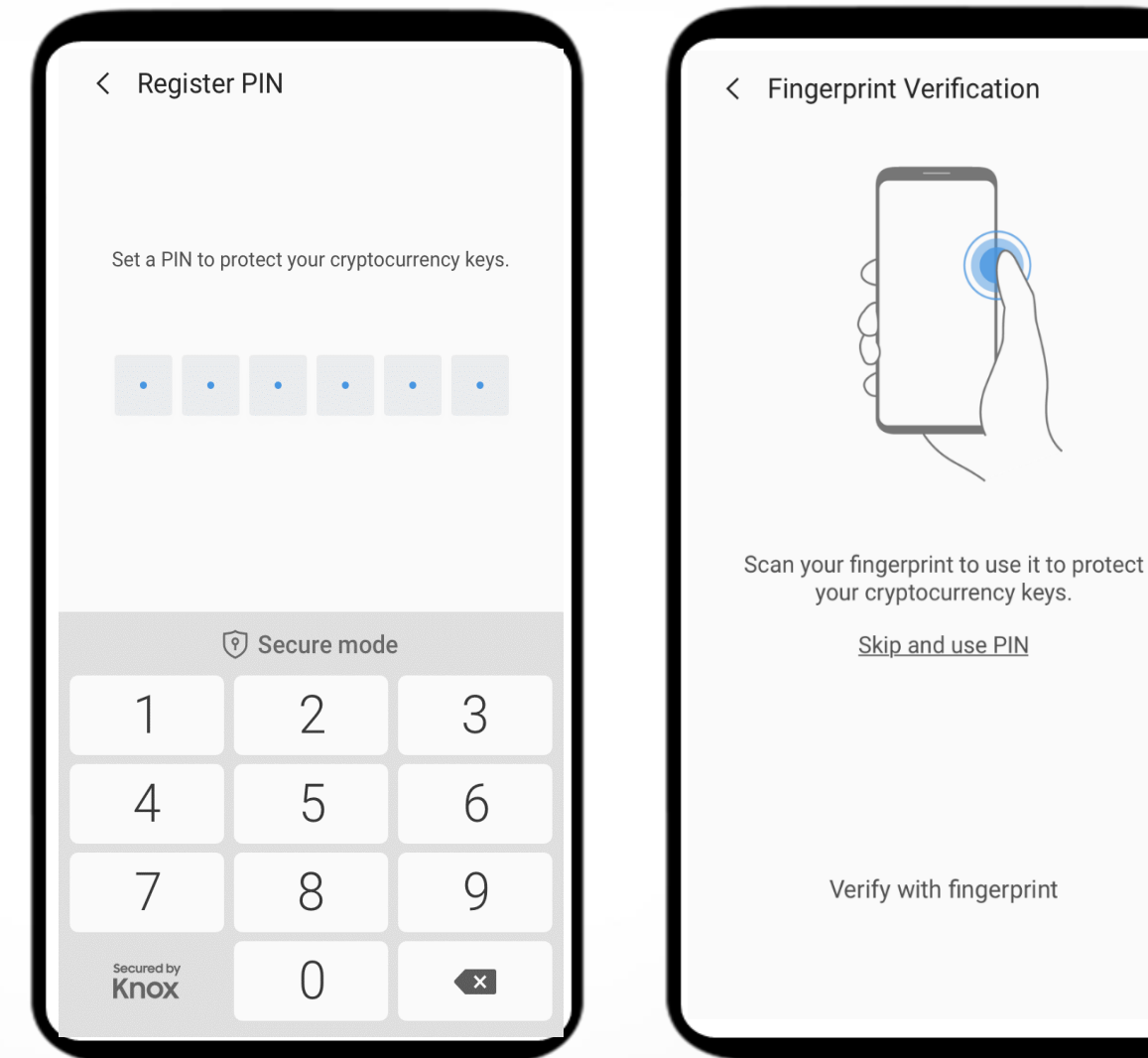

### Main Features (4) Manage Settings

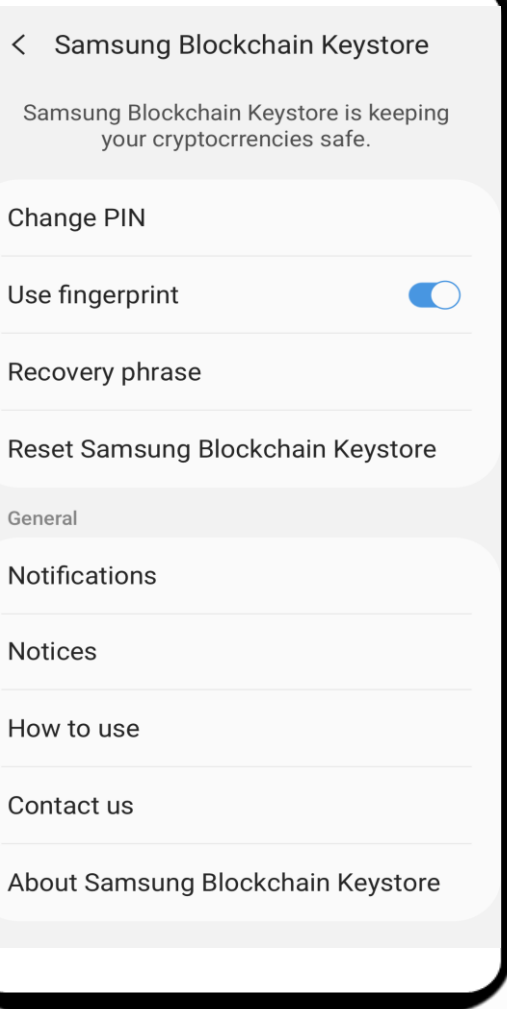

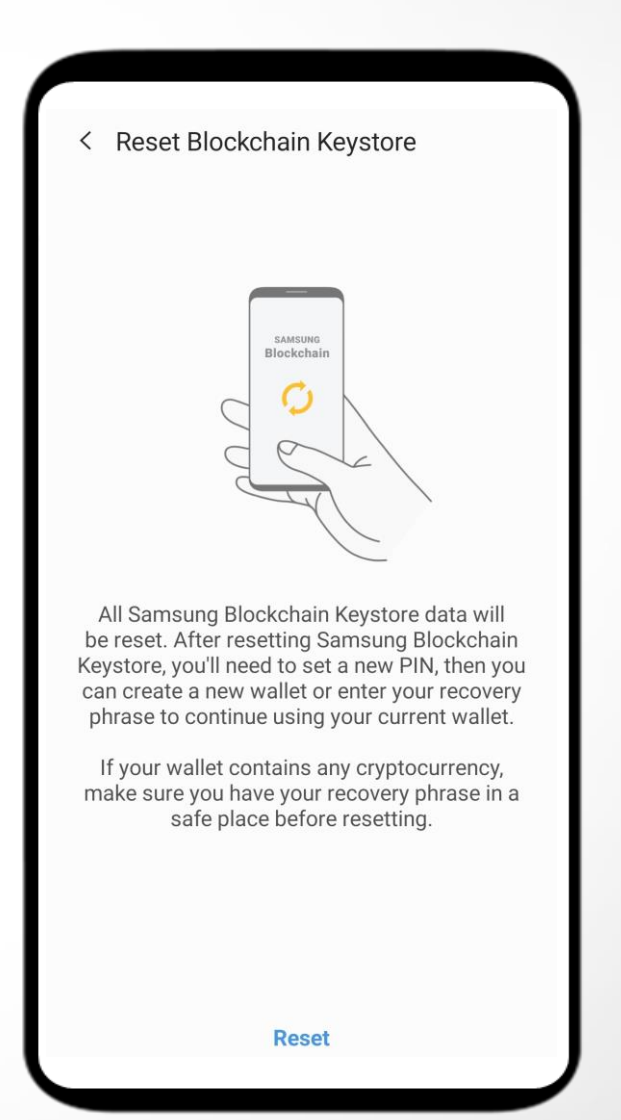

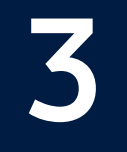

## What Makes Keystore **Secure and Unique**

## Architecture

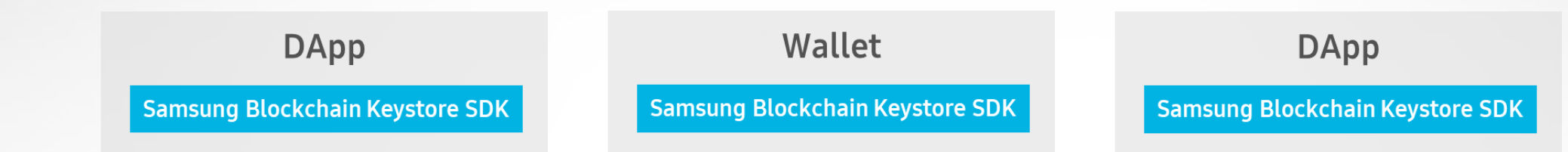

### **Samsung Blockchain Keystore**

**Rich Execution Environment** 

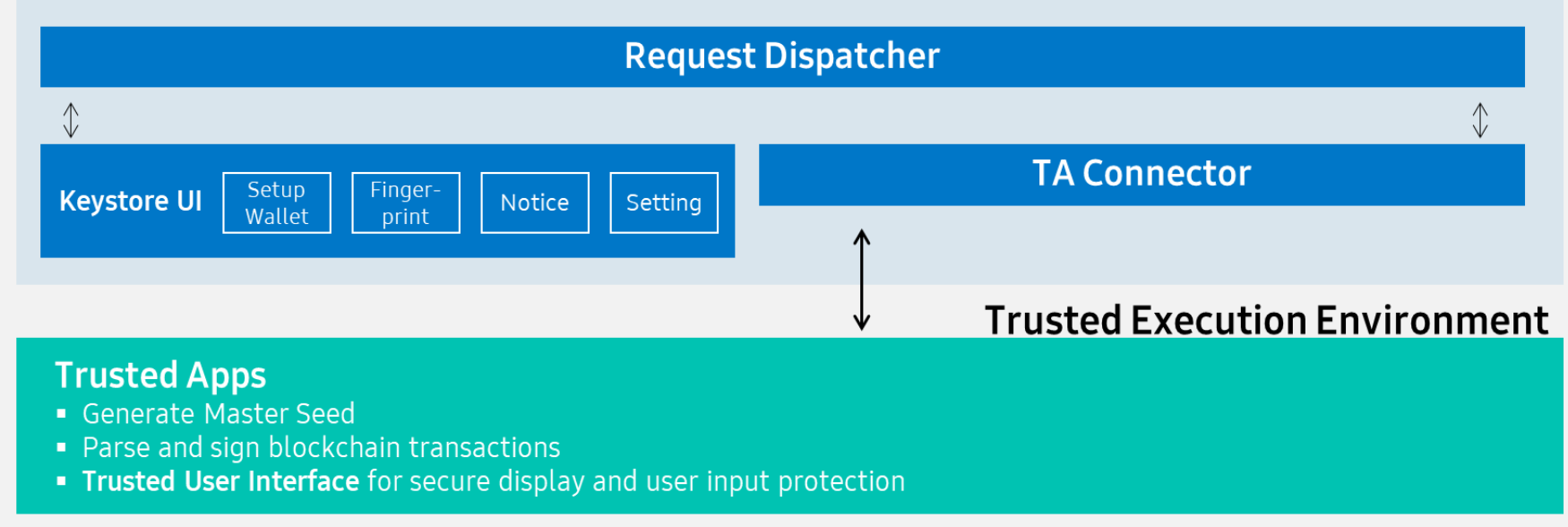

SAMSUNG KnOX Hardware Root of Trust

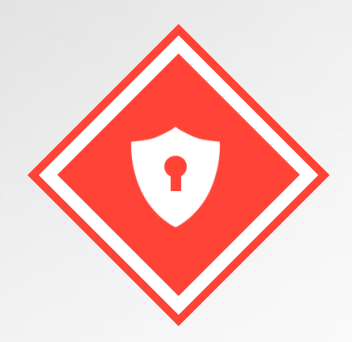

### **Secure Computation Trusted Execution Environment**

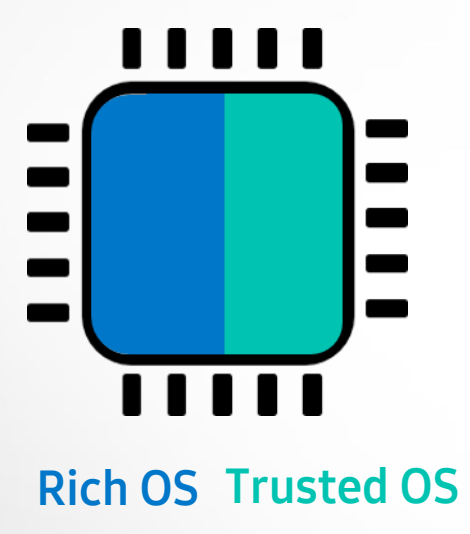

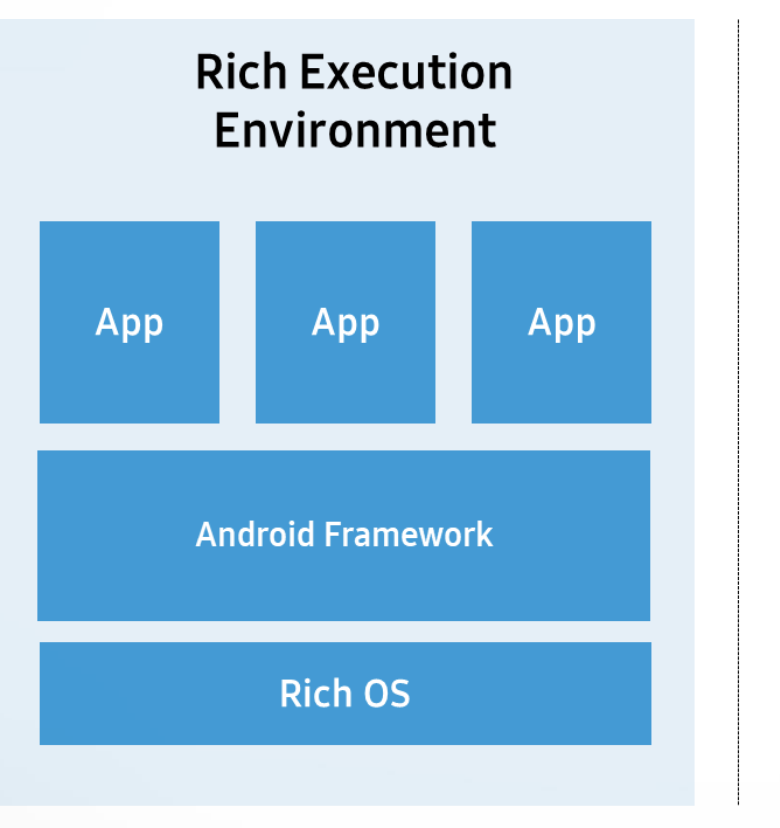

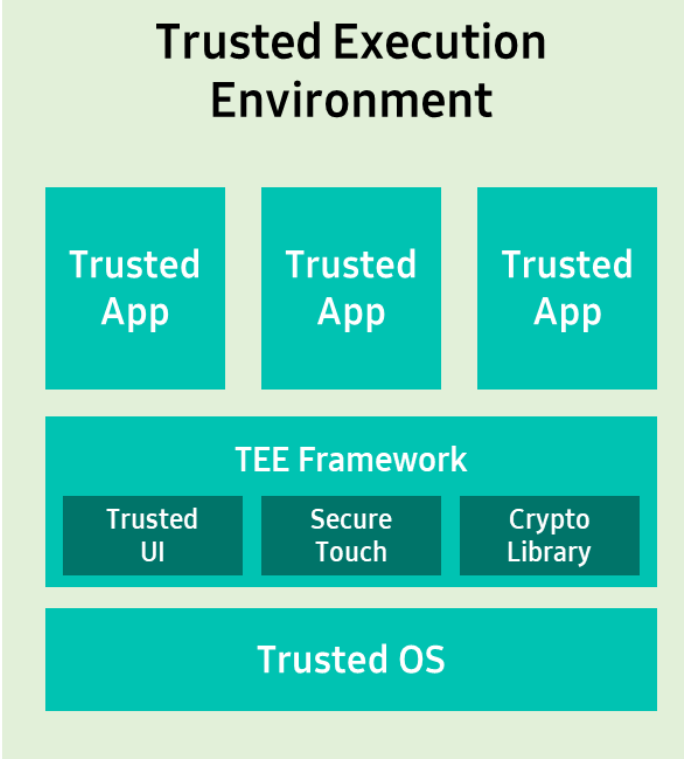

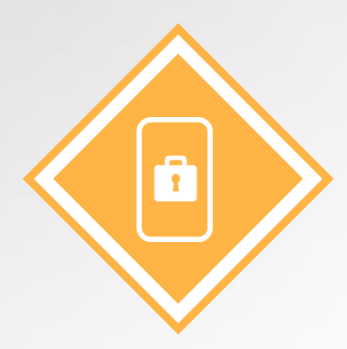

## **Secure Display**

### **Trusted User Interface**

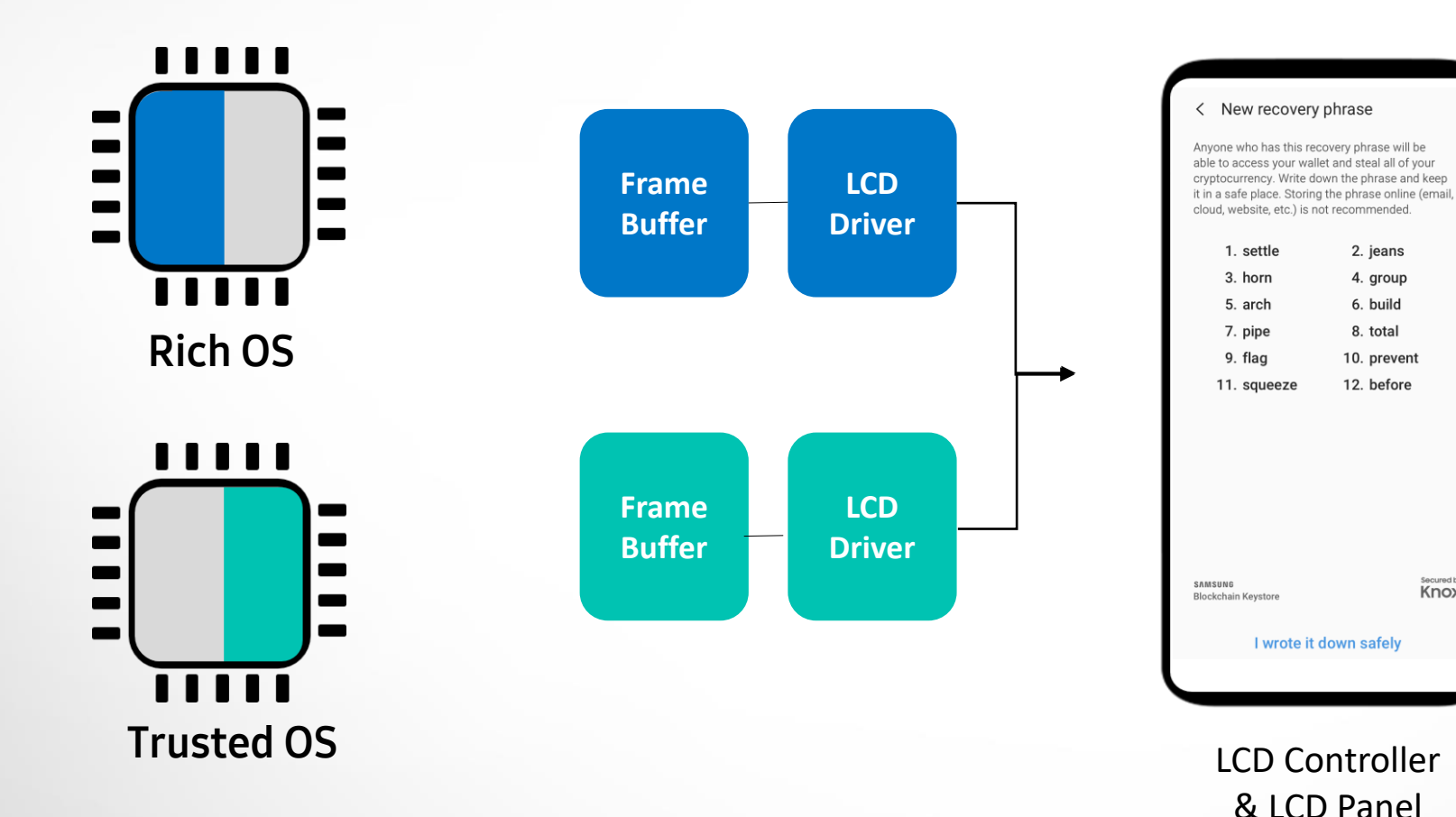

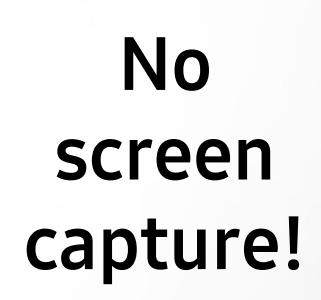

Knox

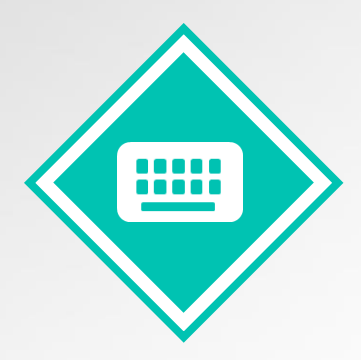

## **Secure Touch**

### **Trusted User Interface**

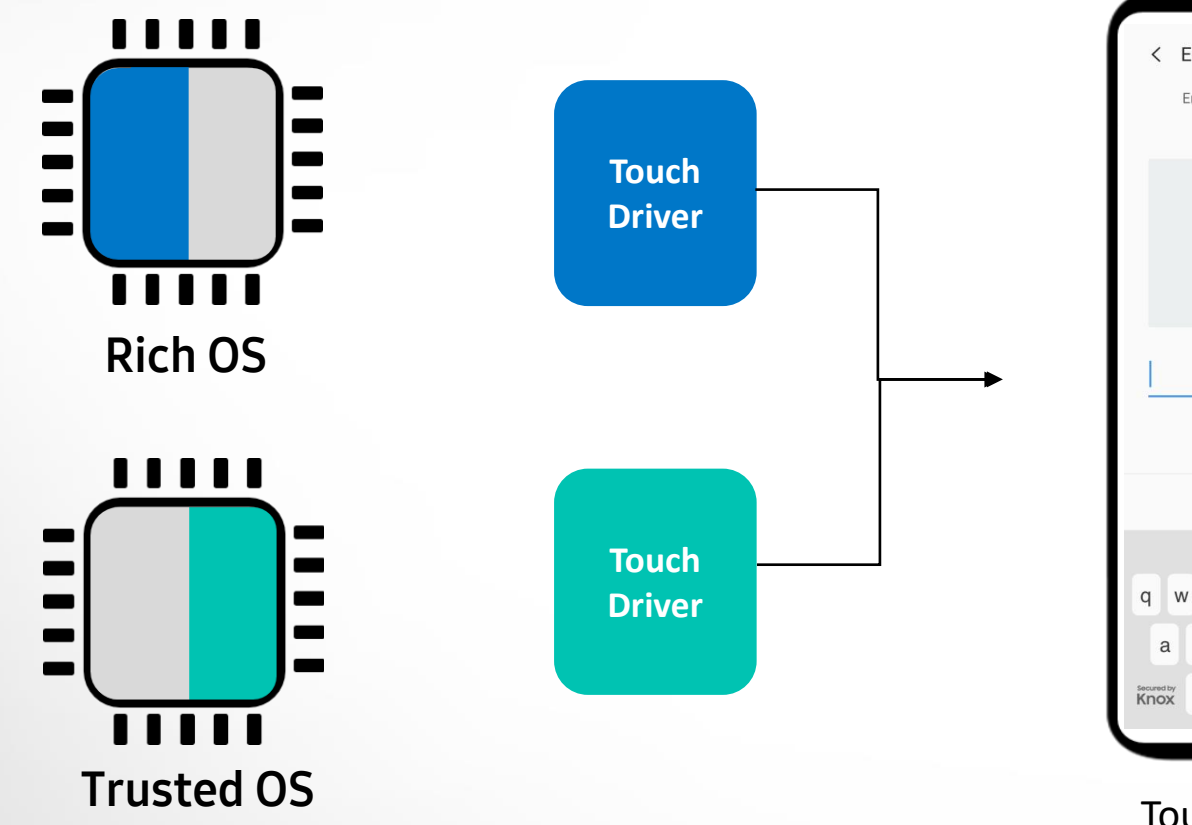

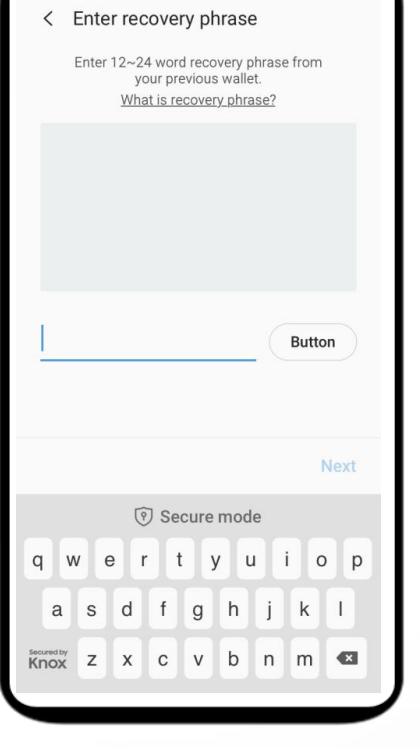

### No touch hooking!

Touch Screen Panel

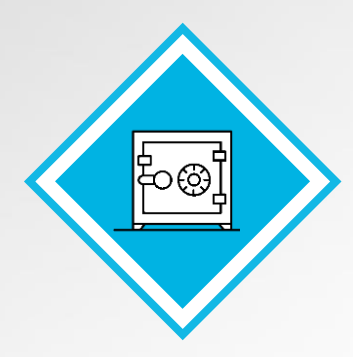

## **Secure Storage**

**Hardware-based encryption**

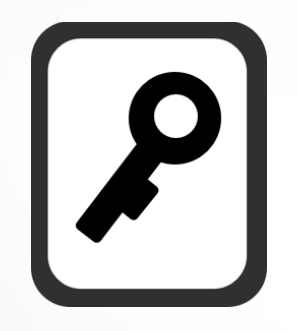

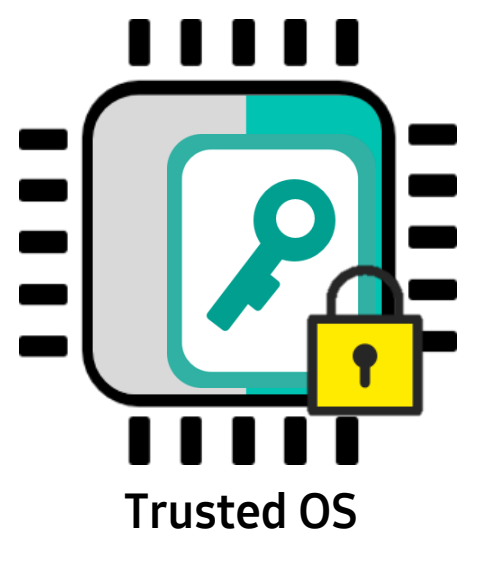

encrypted and safely stored

## Secure your app with Keystore

Two main service flows of Keystore integration

### **1. Get Blockchain Address**

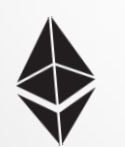

Oxe8ac2b52bb224ca9c83e55 Oxeddchadle001d8aac

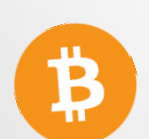

1F7FAt5kW55W9g7C2utnV21 Maz3e4weZnh

### **2. Sign a transaction**

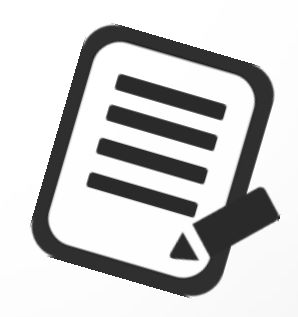

## **Flow 1. Get Address**

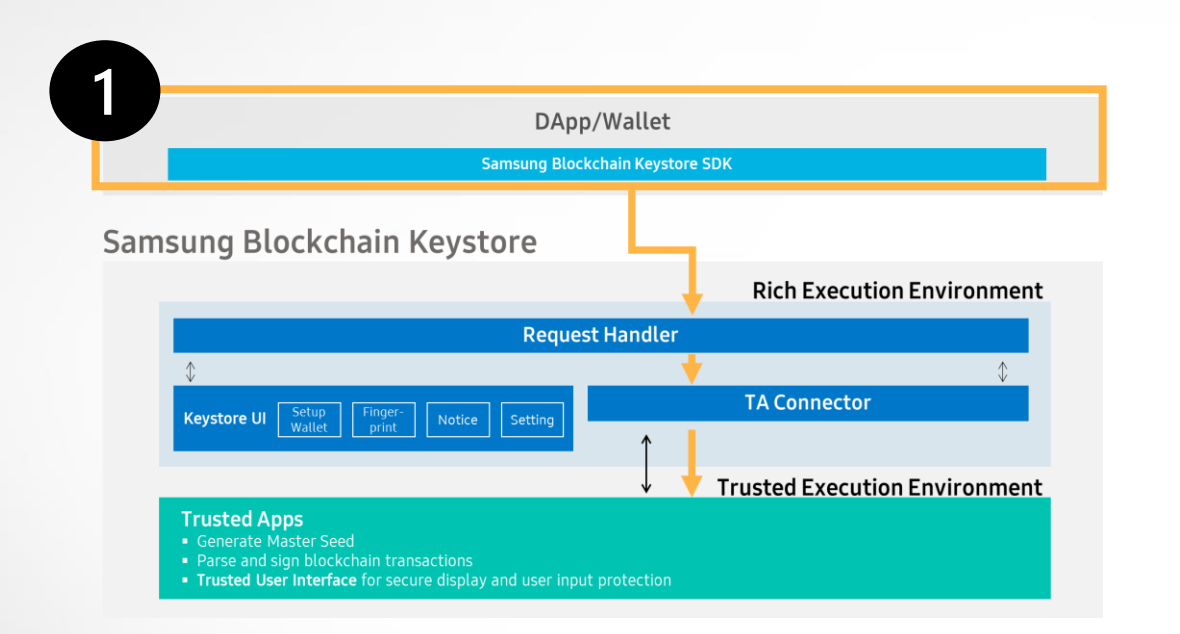

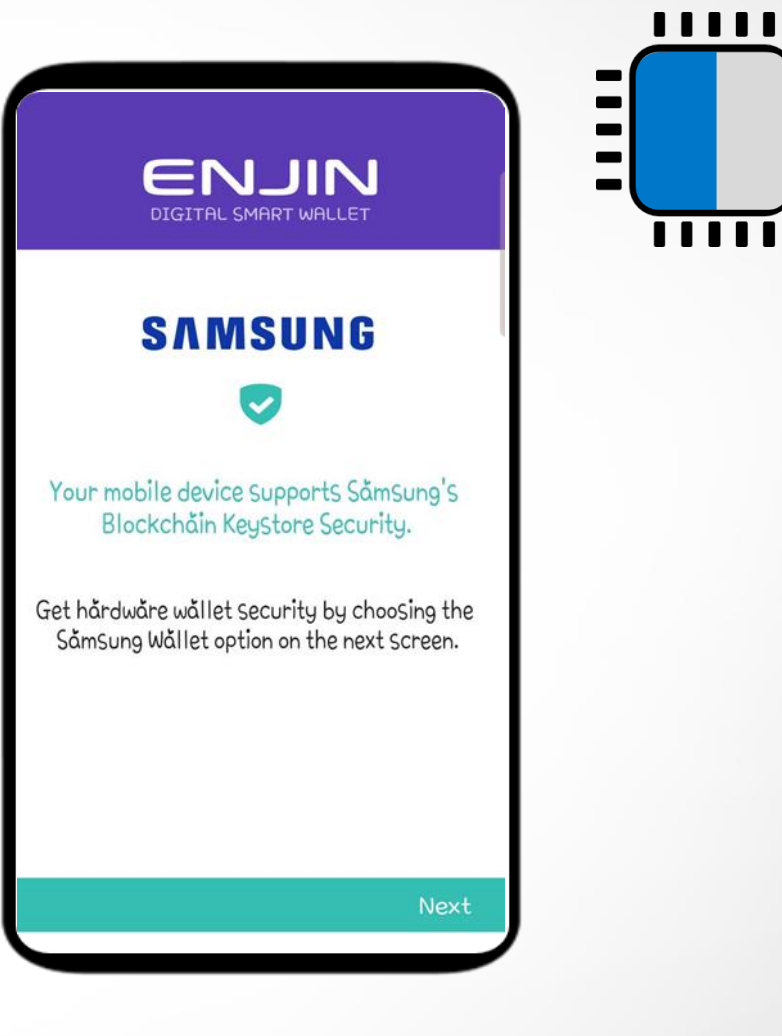

 $\blacksquare$ 

**Wallet or DApp** links to the Keystore by requesting the user's blockchain address

## **Flow 1. Get Address**

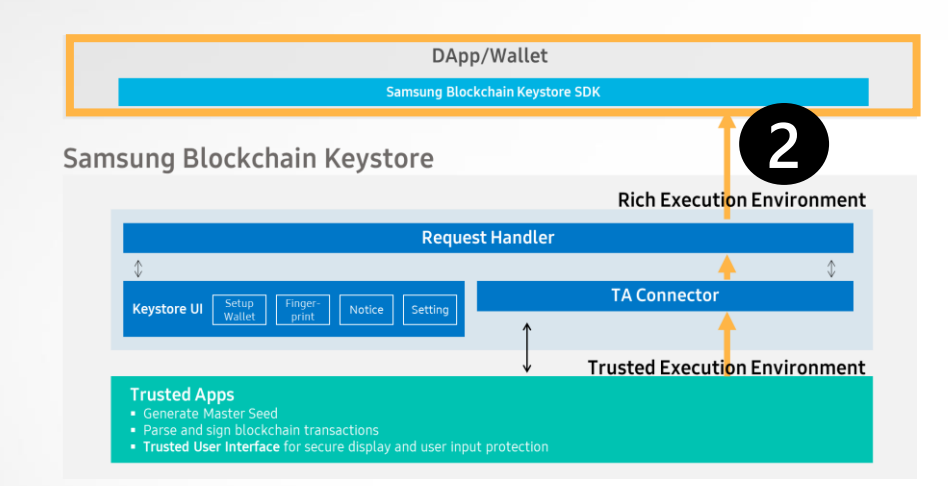

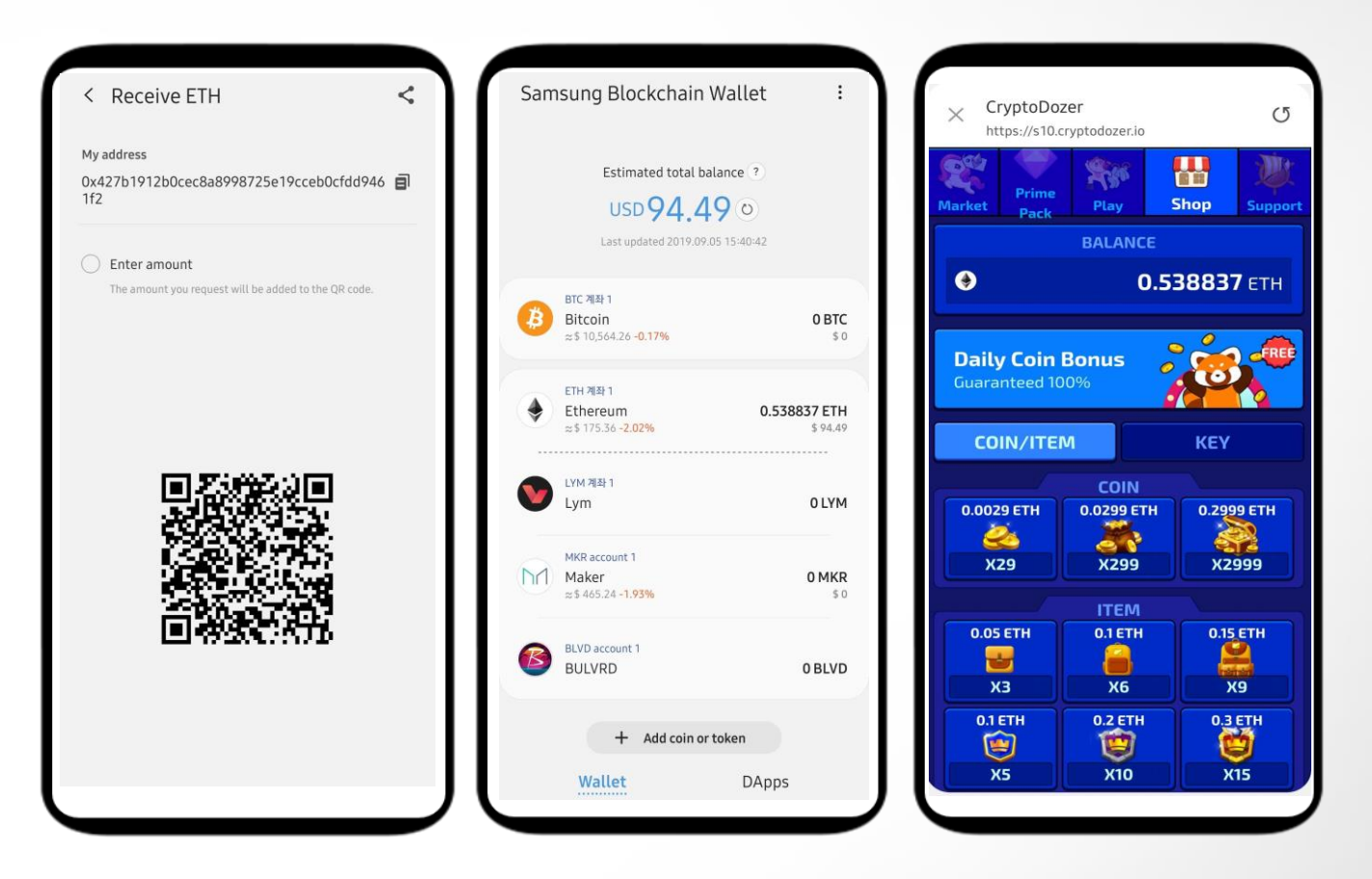

User's blockchain address is now linked to the wallet or DApp!

## **Flow 2. Sign a transaction**

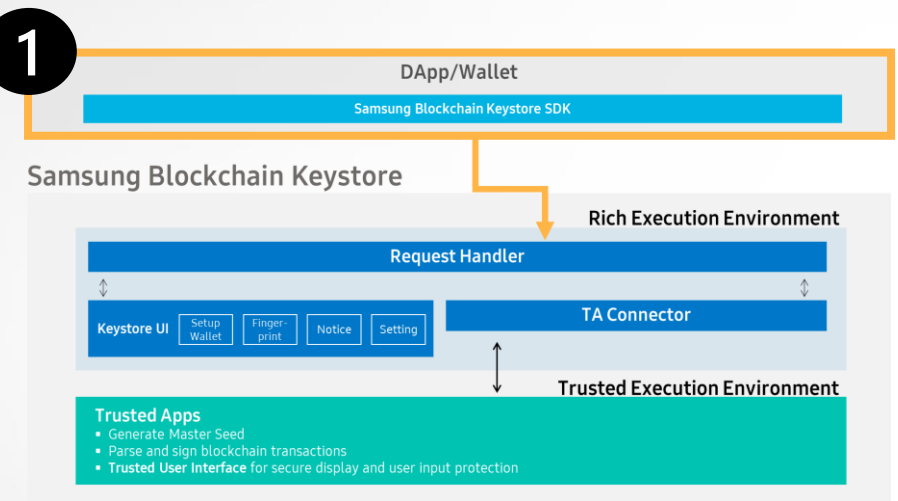

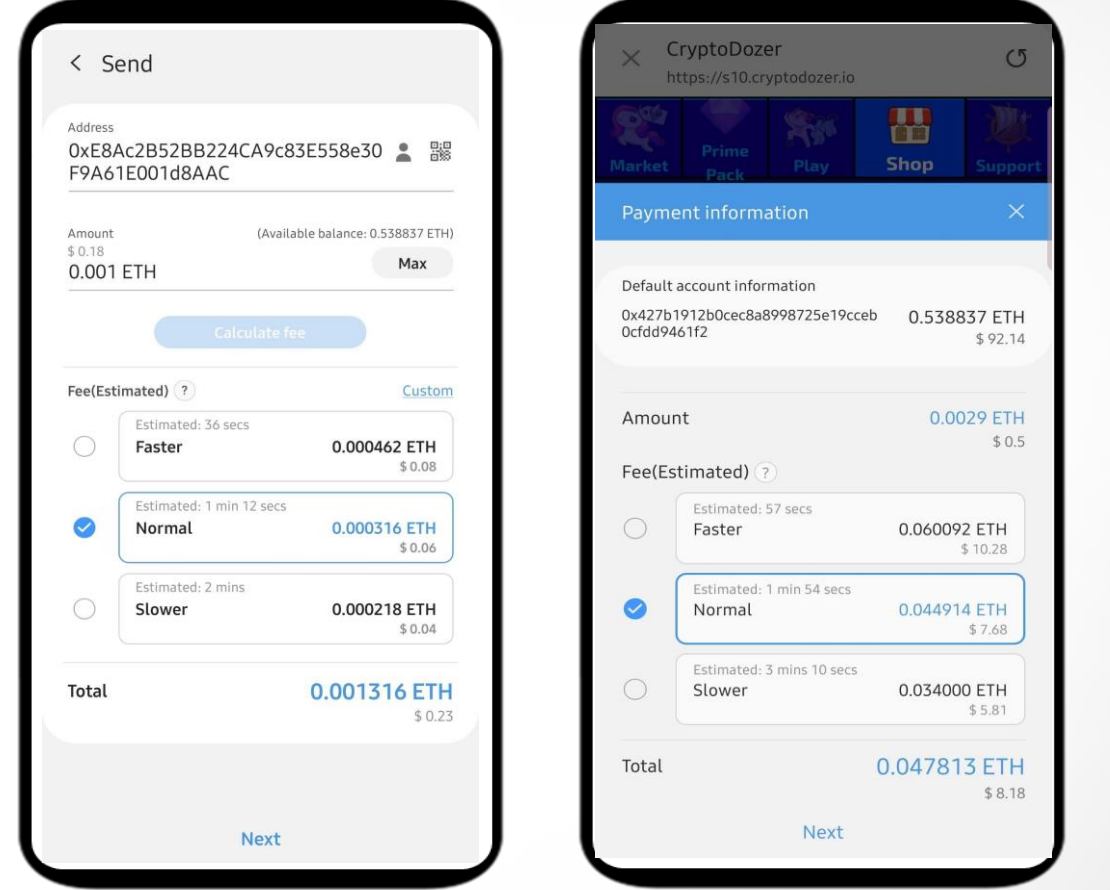

Transactions created by a wallet that integrated Samsung Blockchain Keystore SDK

## **Flow 2. Sign a transaction**

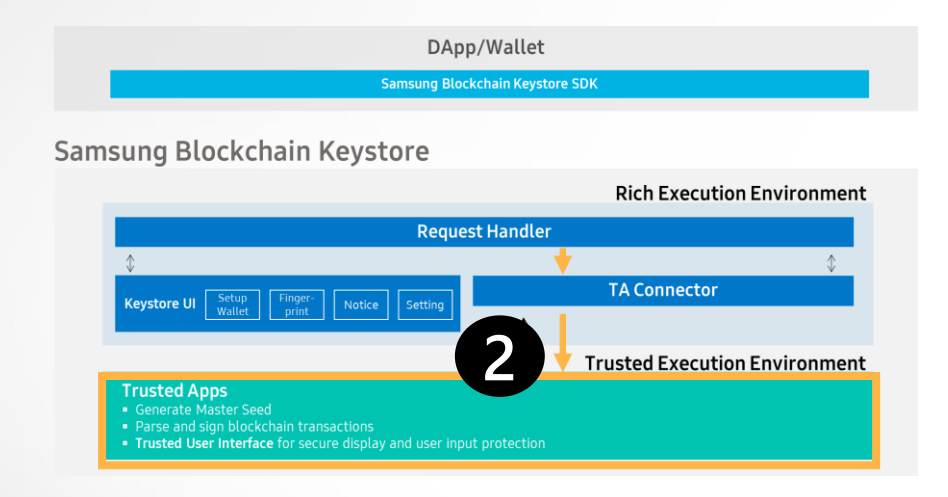

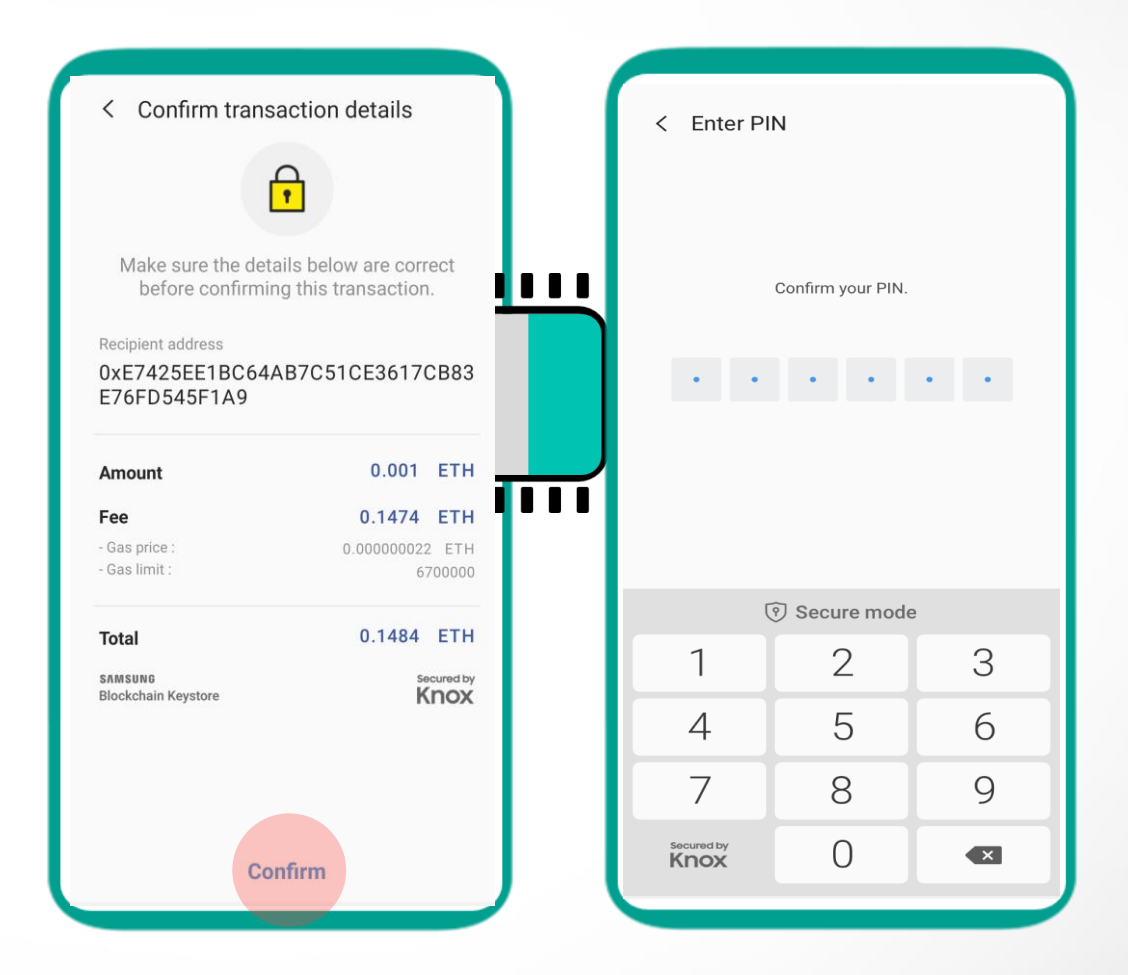

Transaction Details > User Confirmation > Sign

#### **Flow 2. Sign a transaction**  $11111$  $\blacksquare$  $\blacksquare$  $\blacksquare$ DApp/Wallet < Transaction details THE **Samsung Blockchain Keystore SDK** Wallet Sending... **3** Samsung Blockchain Keystore **90.001 ETH Rich Execution Environment** Speed up **Request Handler** Signed tx **TA Connector** Keystore UI Setup Finger- Notice Transaction ID 0x2802...6492f6 Received **Trusted Execution Environment** From **Trusted Apps** 0x427b1912b0cec8a8998725e19cceb0cfdd9461f2 enerate Master Seed 0xf86c4085051f4d5c0083663be . Parse and sign blockchain transactions To Trusted User Interface for secure display and user input protection 094e8ac2b52bb224ca9c83e558e 0xe8ac2b52bb224ca9c83e558e30f9a61e001d8aac 30f9a61e001d8aac87038d7ea4c 68000801ca04885df148ea1b02d 0.001 ETH Amount 6b0478dd4a48556a171521f9cd1 \$0.18 fbc17e67e8d0073208ac0a04fc0 Fee(Estimated) 0.000218 ETH 863a01feaa56b05823784f7f8d5 - Gas price : 0.0000000104 ETH \$0.04 Gas limit: 21000 dc37ab41ab123cb1fbf2423a582 6e27ec More info Total 0.001218 ETH (Estimated)  $$0.21$

Wallet sends the transaction to blockchain network Signed transaction is returned to the wallet

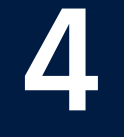

## **Why Keystore SDK?**

### **Benefits from integrating Samsung Blockchain Keystore**

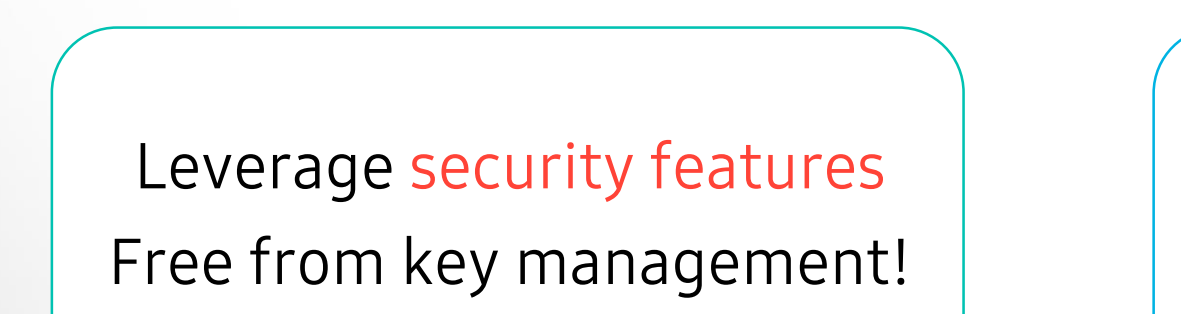

Developers

Key Ownership Free from DApp dependency!

Users

## **Mobile Apps with Keystore SDK**

#### Games

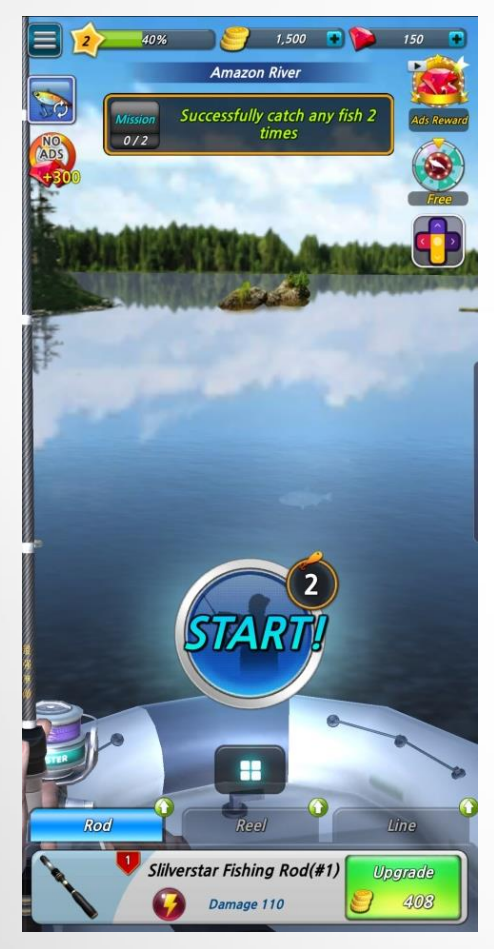

**[Crypto Fishing]**

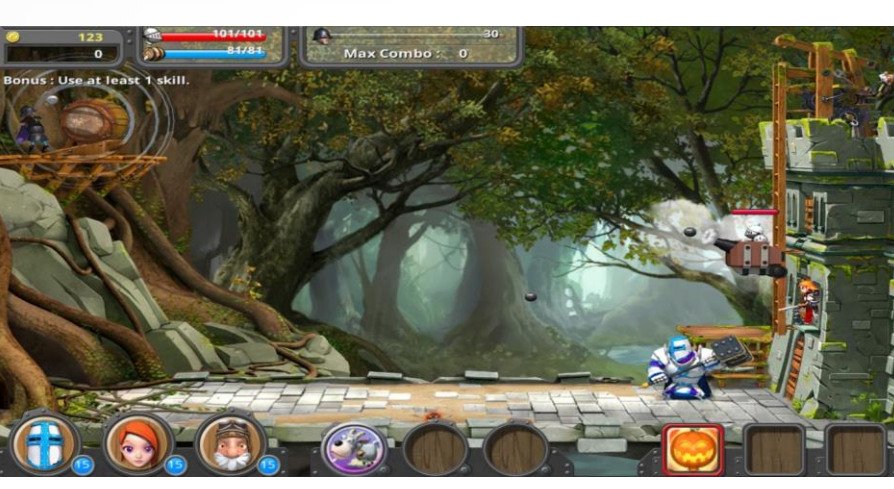

**[The Onion Knights]**

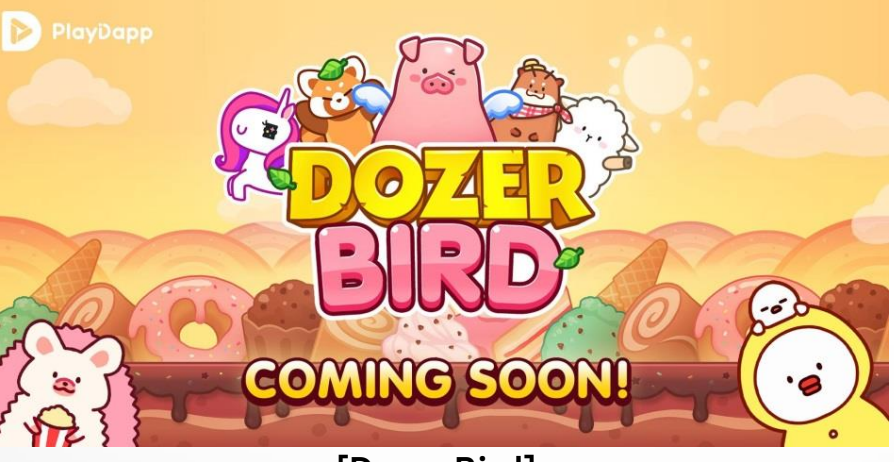

**[Dozer Bird]**

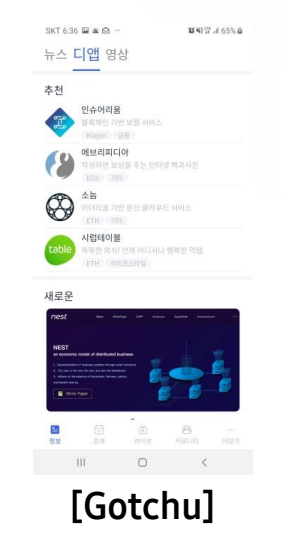

#### Payment

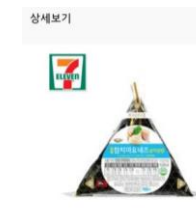

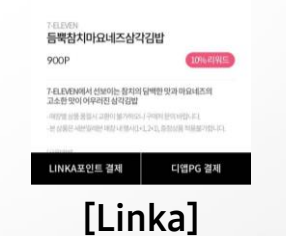

### Media Social Funding

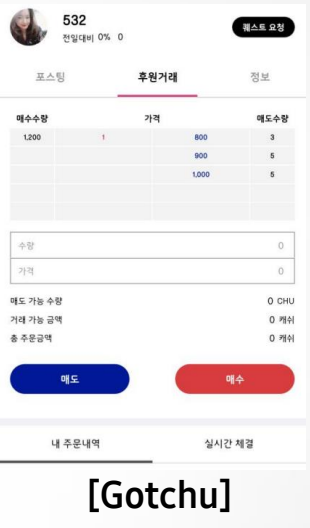

+ more than 100 on development

## **Quick and Simple Integration Steps**

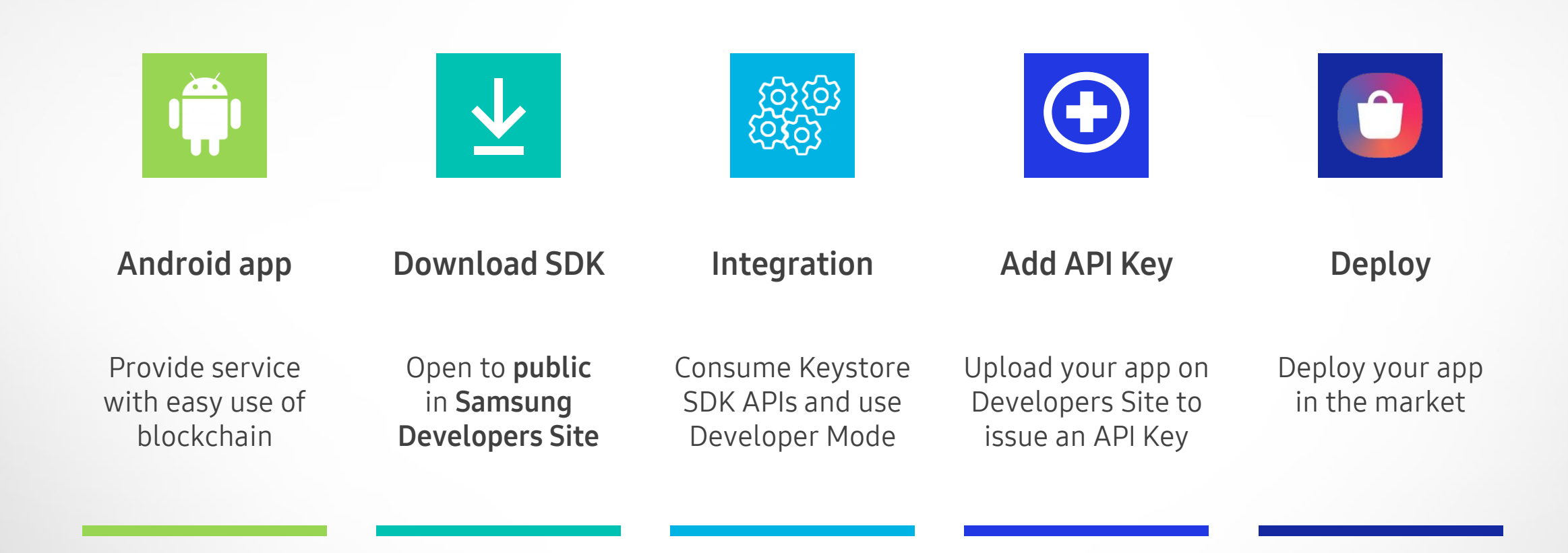

## **Developer Mode**

Enable it with just a quick tap!

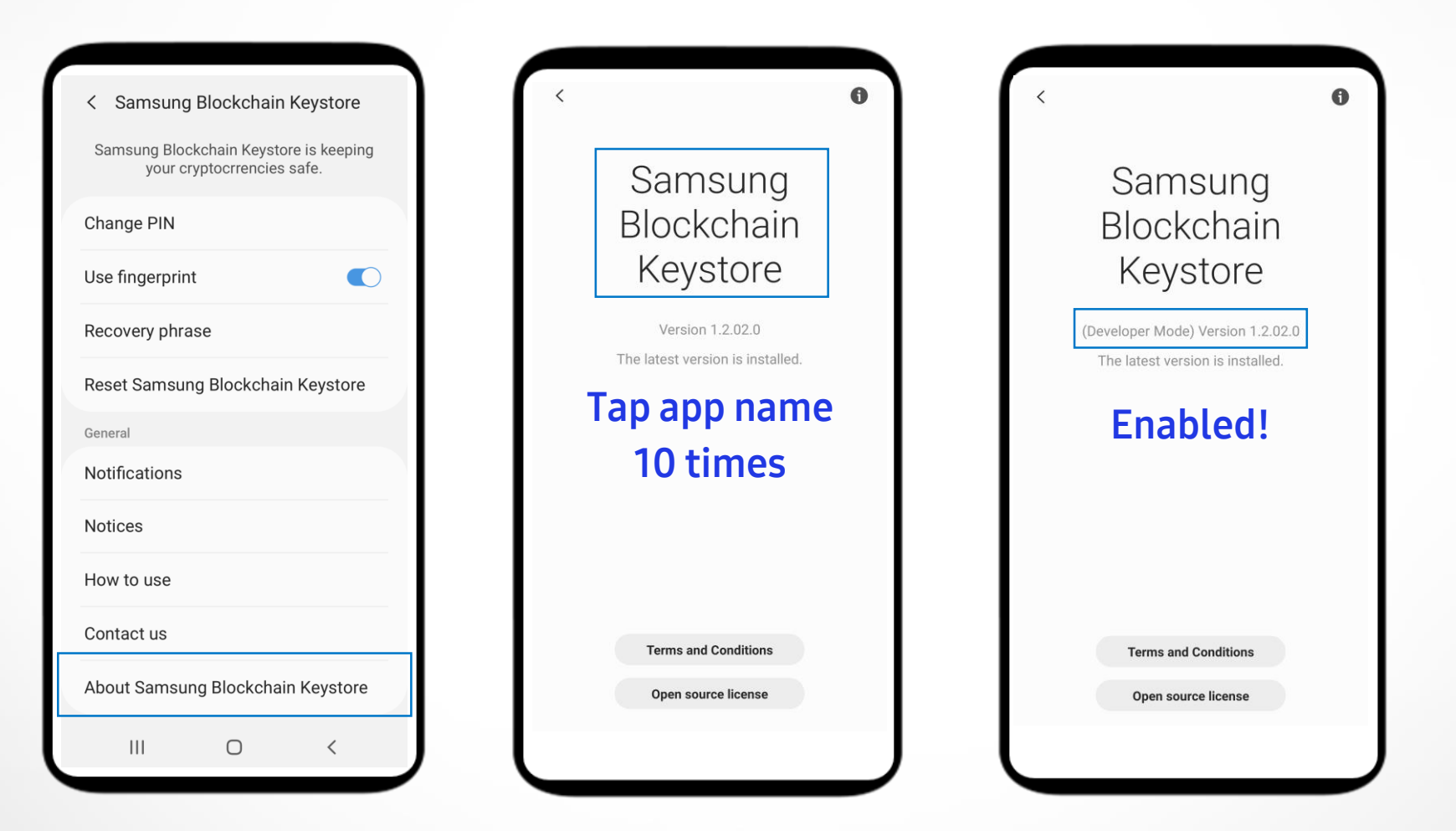

## Keystore currently supports...

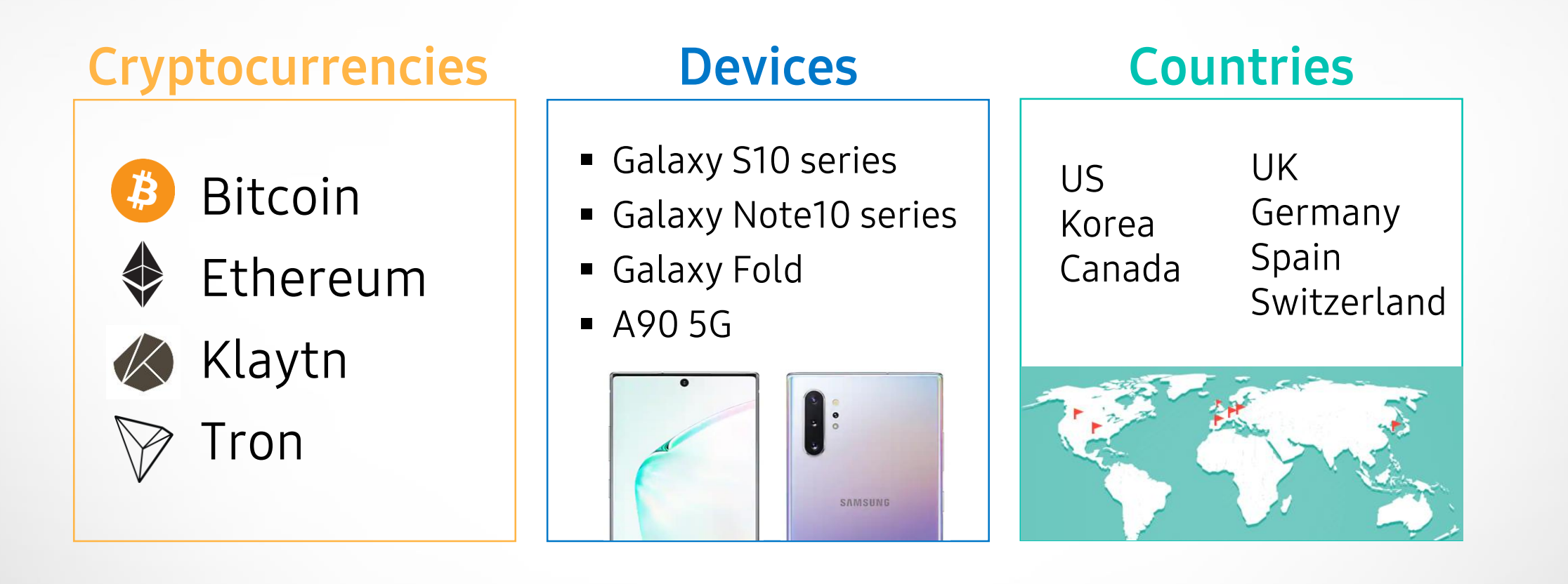

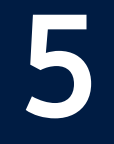

## **What's Next**

## **What's Next?**

**Easy integration, yet stronger security for blockchain app developers**

- **More cryptocurrencies**
- **More devices**
- **More countries**
- **More user/developer friendly**
- **Greater security**

leverage SPU for hardware tamper-proof key storage

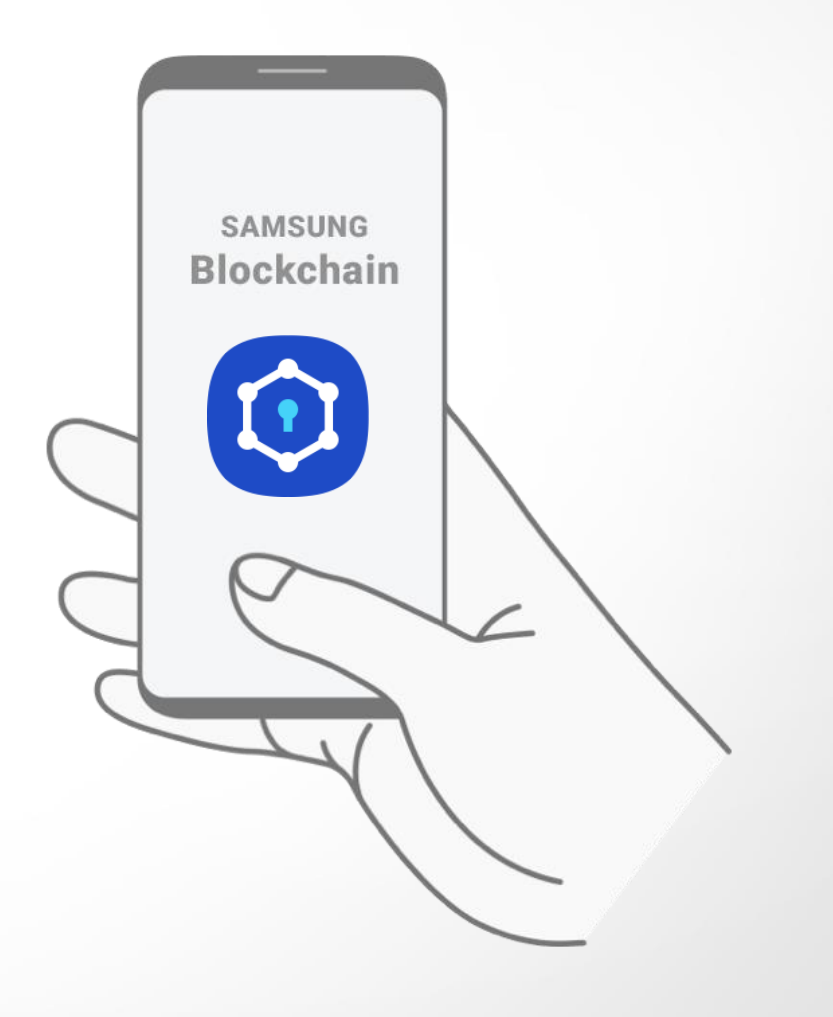

## Find out more!

## **Samsung Developers**

- **Open to public**
- **Provide tech support**

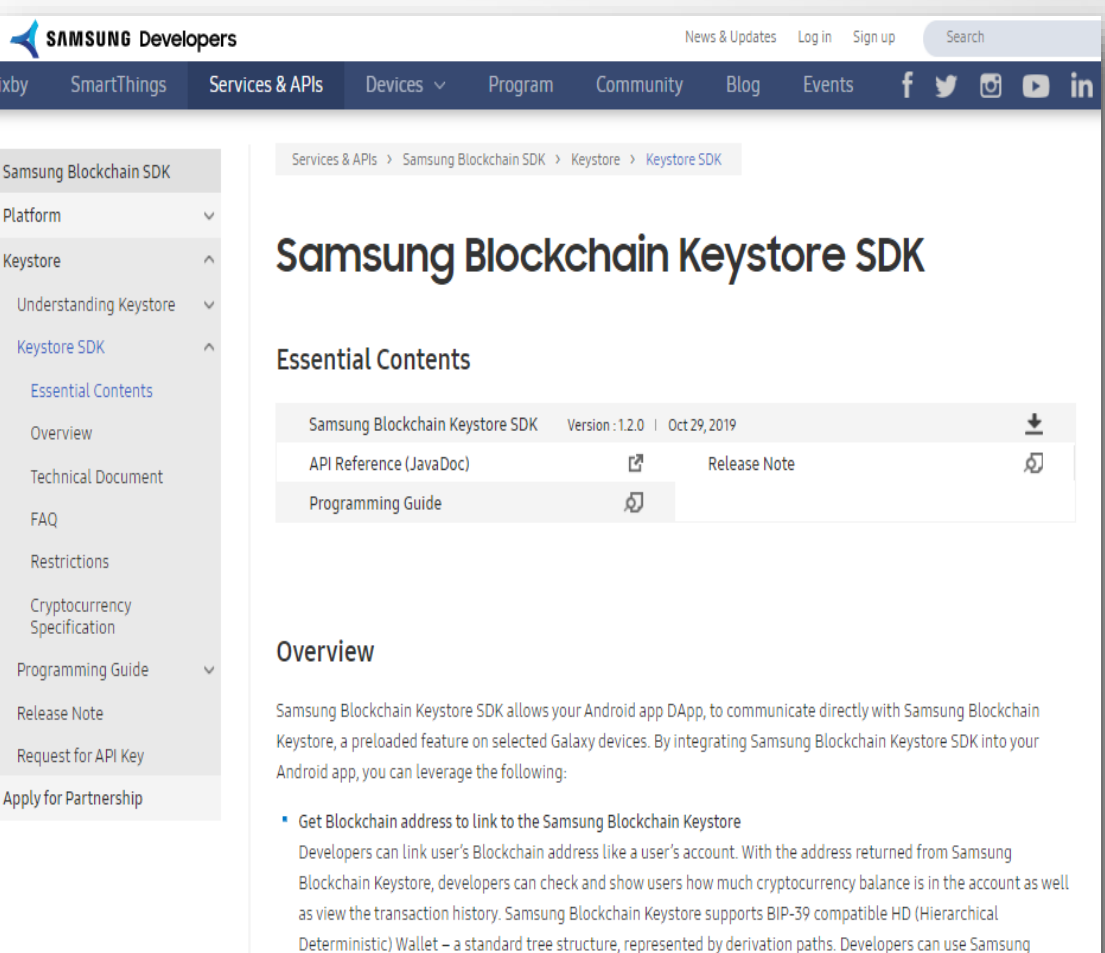

Blockchain Keystore API to enter an HD Path. Samsung Blockchain Keystore will derive the address from the public

- **sunghyuk.lee@samsung.com**
- **[https://developer.samsung.com/blockchain](https://developer.samsung.com/blockchain/apply-for-partnership)**

# 000 0 0

# **Thank You**

## $\bullet\bullet\bullet\bullet\bullet$

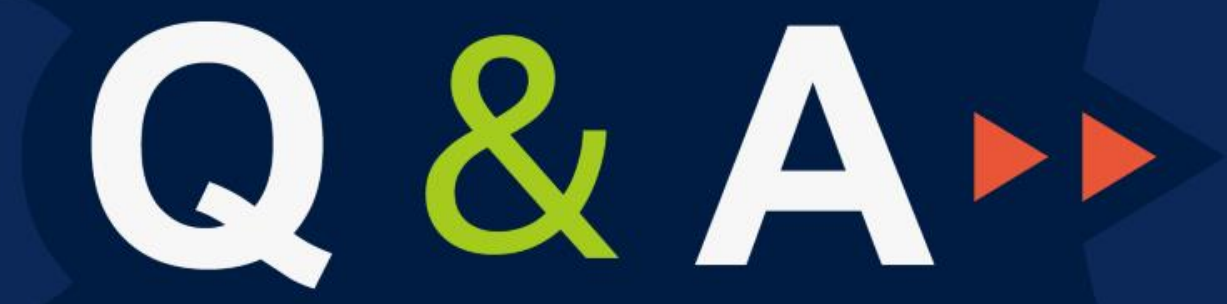

Partner Disrupt Foresee